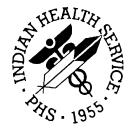

Resource and Patient Management System

# Administrative Resource Management System

(ACR)

## **Technical Manual**

Version 2.1 November 2001

Information Technology Support Center Division of Information Resources Albuquerque, New Mexico

### **Preface**

The Administrative Resource Management System (ARMS) is a financial and resource management system. This application enables users to produce and electronically track purchase requests, purchase orders travel orders, travel vouchers, and training requests. This technical manual provides additional useful information to information technology personnel regarding the function and operation of the ARMS software. This technical manual is intended for use by information technology personnel and not the typical end user.

Technical Manual Preface
November 2001

# **Table Of Contents**

| 1.0  | Introduction1                                                                          |                                              |  |
|------|----------------------------------------------------------------------------------------|----------------------------------------------|--|
| 2.0  | Orientation2                                                                           |                                              |  |
| 3.0  | Implementation and Maintenance3                                                        |                                              |  |
| 4.0  | Routine Descriptions4                                                                  |                                              |  |
| 5.0  | FILE LIST10                                                                            |                                              |  |
| 6.0  | Exported Options15                                                                     |                                              |  |
| 7.0  | Option Descriptions18                                                                  |                                              |  |
| 8.0  | ARMS Access Level Menu Structures and Security Key Assig                               |                                              |  |
|      | 8.1.1 ARMS Access Level Menu Structure. 8.1.1 LEVEL 1: Requestor                       | 25<br>26<br>27<br>27<br>28<br>29<br>30<br>31 |  |
| 9.0  | Security and Security Keys                                                             | 35                                           |  |
| 10.0 | ARMS Access Level Security Key Assignments  10.1 LEVEL 1: Requestor                    | 39<br>39<br>40<br>40<br>41<br>41<br>41       |  |
| 11.0 | Cross-References                                                                       | 45                                           |  |
|      | <ul><li>11.1 Special Cross-References</li><li>11.2 Standard Cross-References</li></ul> |                                              |  |

| 12.0 | Archiving and Purging6                |    |  |
|------|---------------------------------------|----|--|
| 13.0 | Callable Routines                     |    |  |
| 14.0 | External Relations                    | 62 |  |
|      | 14.1 Packages                         | 62 |  |
|      | 14.2 Files                            | 62 |  |
| 15.0 | Internal Relations                    | 63 |  |
| 16.0 | How to Generate On-Line Documentation | 64 |  |
|      | 16.1 Build File Print                 | 64 |  |
|      | 16.2 Question Marks                   | 64 |  |
|      | 16.3 Option File                      | 64 |  |
|      | 16.4 List File Attributes             | 64 |  |
| 17.0 | Glossary                              | 65 |  |
|      |                                       |    |  |

## 1.0 Introduction

The Acquisition and Resource Management System (ARMS) package is a comprehensive software package designed to assist with the functions related to processing purchase orders, travel orders and training requests. It includes functionality for obligating funds, making payments and tracking expenditures. It is used to send financial summary data to the CORE finance system at NIH and payment data to Treasury for vendor payments and travel payment reimbursements. Numerous financial reports can be generated. The package automates many tedious tasks providing faster, more efficient and accurate data entry and financial reporting.

## 2.0 Orientation

Namespace conventions:

Namespace: ACR

Numberspace: 9002185-9002199 and 9003000-9003099

## 3.0 Implementation and Maintenance

At least one site must be entered into the FMS System Defaults parameter file to activate the system. This site can be configured to meet specific needs of the site using the package.

Users must be entered into the ARMS User file and assigned an access level. Security keys are automatically distributed by ARMS in accordance with the access level. The access level determines which options are available to the individual user.

Persons who will be signing documents must enter their electronic signature code.

Purchasing Offices must be set up and configured.

Department Accounts must be set up and configured.

Funds distribution must be entered.

# 4.0 Routine Descriptions

| Routine  | Description                                                                                                    |  |
|----------|----------------------------------------------------------------------------------------------------|--|
| ACRF1099 | Payment Management - 1099 Management                                                                                                    |  |
| ACRF1441 | Solicitation for commercial items                                                                                                    |  |
| ACRF1442 | Award/contract - con't                                                                                                    |  |
| ACRF1449 | Solicitation for commercial items                                                                                                    |  |
| ACRF26   | Award/contract                                                                                                    |  |
| ACRF262  | Award/contract - con't                                                                                                    |  |
| ACRF33   | Solicitation, offer and award                                                                                                    |  |
| ACRF332  | Solicitation, offer and award - con't                                                                                                    |  |
| ACRF347  | Solicitation for commercial items                                                                                                    |  |
| ACRF3472 | Award/contract - con't                                                                                                    |  |
| ACRF3542 | Print GSA Form 3542                                                                                                    |  |
| ACRFACC  | Allows systems manager to define access level for arms user. Security keys are                                                                               |  |
|          | assigned according to access level                                                                                                    |  |
| ACRFALT  | Routine to display, select and process documents pending for alternate's signature                                                                           |  |
| ACRFAPVS | Routine controls creation of all approval sequences for documents which are sent for approval                                                                |  |
| ACRFAS   | Routine used to enter and edit area office specific default data                                                                                             |  |
| ACRFAU   | Routine used to edit arms user information                                                                                                    |  |
| ACRFAUT1 | Routine controls automatic creation of request/purchase order                                                                                                |  |
| ACRFAUTO | Routine controls automatic creation of request/purchase order                                                                                                |  |
| ACRFBOIL | Routine used for document boiler plate management                                                                                                    |  |
| ACRFBPA  | Manage various aspects of blanket purchase agreements                                                                                                    |  |
| ACRFCA   | Utility to print compact award                                                                                                    |  |
| ACRFCA1  | Utility to print compact award                                                                                                    |  |
| ACRFCAA  | Routine used to calculate quarterly allowance totals                                                                                                    |  |
| ACRFCAL1 | Routine used to recalculate all financial transactions                                                                                                    |  |
| ACRFCALC | Routine used to recalculate all financial transactions                                                                                                    |  |
| ACRFCAN  | Summarizes default can signatures for arms user                                                                                                    |  |
| ACRFCCP  | Routine to select date range and cardholders and print the credit card report                                                                                |  |
| ACRFCCP1 | Routine to print the credit card report                                                                                                    |  |
| ACRFCDIS | Routine to calculate the status of funds                                                                                                    |  |
| ACRFCERT | Routine used to create, edit and manage document certification statements                                                                                    |  |
| ACRFCHK  | Routine checks each request for inclusion of required data                                                                                                   |  |
| ACRFCIS  | ARMS to CIS interface. Routine used to manage interface between ARMS and                                                                                     |  |
|          | the Contract Information System (CIS)                                                                                                    |  |
| ACRFCLM  | Routine to calculate amount claimed for travel order                                                                                                    |  |
| ACRFCLOS | Utility to close fiscal year accounts                                                                                                    |  |
| ACRFCSI  | Utility to display next person to sign document                                                                                                    |  |
| ACRFCTL1 | Routine contains data used to control editing and display sequences in ARMS                                                                                  |  |
| ACRFDA   | Disapproval history report                                                                                                    |  |
| ACRFDAP  | Routine to check if each type of approval has been completed, displays '#' during document editing if approval completed                                     |  |
| ACRFDATE | Utility to set beginning and ending dates                                                                                                    |  |
| ACRFDC   | Utility to display counts of documents for a fiscal year                                                                                                    |  |
| ACRFDCC  | Routine used to change default can data for all CAN's during CAN default edit                                                                                |  |
| ACRFDEL  | Routine used to change default can data for all CAN's during CAN default edit  Routine used to manage transfer of request from one account to another and to |  |
|          | cancel or delete a request                                                                                                    |  |
| ACRFDF   | Routine used to manage distribution of funds                                                                                                    |  |

| Routine    | Description                                                                            |
|------------|----------------------------------------------------------------------------------------|
| ACRFDF1    | Routine used to manage distribution of funds - cont'd                                  |
| ACRFDFL1   | Continuation routine for ACRFDFLT                                                      |
| ACRFDFLT   | Entry points to edit default data                                                      |
| ACRFDHR    | Process document history records                                                       |
| ACRFDHR1   | Process document history records - con't                                               |
| ACRFDHR2   | Utility to set x-refs in DHR file. Called by Fileman x-refs                            |
| ACRFDHR3   | Utility to set x-refs in DHR file. Called by Fileman x-refs                            |
| ACRFDHR4   | Print DHR reports                                                                      |
| ACRFDHR5   | This routine will loop through the FMS Document History Record file and find           |
|            | those DHRs that have not been transmitted, i.e.,don't have an entry in the UNIX        |
|            | EXPORT FILE field and put them into ARMS-BLUE or ARMS-RED batches for                  |
|            | transmission to CORE.                                                                  |
| ACRFDHRD   | This routine is used to enter/edit DHR data in the DHR Data Records file               |
| ACRFDHRE   | This routine contains subroutines used to enter/edit DHR data in the DHR Data          |
|            | Records file. The subroutines are called by the ACRFDHRD routine.                      |
| ACRFDHRV   | This routine is used to visually verify DHR data in the DHR Data Records file          |
| ACRFDI     | Routine used to print due in reports                                                   |
| ACRFDIAC   | Utility to clean the audit file of ARMS                                                |
| ACRFDIC    | Utility routine used to manage all interface to FileMan. With few exceptions, this is  |
|            | the only place in arms from which FileMan entry points are called                      |
| ACRFDIS    | Routine used to enter distribution of department accounts                              |
| ACRFDISA   | Routine used to display disapprovals and approval comments                             |
| ACRFDOCN   | Used to create document number                                                         |
| ACRFDOLL   | Routine used to convert numeric dollars to alpha statements                            |
| ACRFDRC1   | Routine to edit user approval authority                                                |
| ACRFDRCL   | Routine used to establish and change request type approval sequence control            |
| ACRFDT     | Utility to edit vendor discount terms                                                  |
| ACRFDTP    | Routine called for display and selection of all accounts                               |
| ACRFDTP2   | Continuation of ACRFDTP. Set variables and display financial data                      |
| ACRFDTP3   | Continuation of ACRFDTP to display financial data                                      |
| ACRFDTP4   | Continuation of ACRFDTP to display financial data and accounts                         |
| ACRFDTP5   | Continuation of ACRFDTP to lookup and display financial data                           |
| ACRFDTPE   | This routine is the entry point for access to all financial accounts and all financial |
|            | documents. The entry points set control variables which determine the                  |
|            | environment within the ACRFDTP* and ACRFEA* routines which in turn                     |
|            | determines what information is displayed and retrievable and which transactions        |
|            | are being processed.                                                                   |
| ACRFDUP    | Duplicate a document                                                                   |
| ACRFEA     | Routine to edit financial data                                                         |
| ACRFEA1    | Continuation of ACRFEA                                                                 |
| ACRFEA2    | Continuation of ACRFEA. Edit financial data                                            |
| ACRFEA21   | Continuation of ACRFEA2. Edit financial data                                           |
| ACRFEA3    | Continuation of ACRFEA. Routine used to customize document editing                     |
| ACRFEA31   | Continuation of ACRFEA3. Used as controller for editing requests                       |
| ACRFEA4    | Continuation of ACRFEA. Edit financial data                                            |
| ACRFEA41   | ACRFEA4 con't. Edit financial data                                                     |
| ACRFEA42   | Routine with multiple entry points for various document editing and processing         |
| AODEE A 40 | functions                                                                              |
| ACRFEA43   | ACRFEA4 con't. Edit financial data - cont                                              |
| ACRFEA4D   | ACRFEA4 con't. Edit financial data                                                     |
| ACRFEAL    | Routine to allow edit of travel days                                                   |
| ACRFECS    | Write to vendor-ACH format file                                                        |
| ACRFEDG    | Routine to establish fund distribution group                                           |

| Routine  | Description                                             |
|----------|---------------------------------------------------------|
| ACRFEDG1 | Continuation of ACRFEDG                                 |
| ACRFEOY  | Routine to calculate % of yr remaining                  |
| ACRFESIG | Routine called to enter and check electronic signatures |
| ACRFESS  | Routine to allow edit of supply/service items           |
| ACRFETD  | Routine to allow edit of travel days                    |
| ACRFEVA1 | Evaluate quotes                                         |
| ACRFEVAL | Evaluate quotes                                         |
| ACRFEVAX | Evaluate quotes                                         |
| ACRFEVX1 | Evaluate quotes                                         |
| ACRFEXIT | Called to kill variables                                |
| ACRFEXP  | Export payments to ECS file format                      |
| ACRFEXP1 | Export payments to ECS file format                      |

FMS Allowance and FMS Appropriation files and produces a report showing the hierarchical structure of the accounts

| Routine  | Description                                                                                                    |
|----------|----------------------------------------------------------------------------------------------------|
| ACRFFDH1 | Continuation of ACRFFDH                                                                                                    |
| ACRFFDH2 | This routine loops through the FMS Department, FMS Sub-Allowance, FMS Allowance and FMS Appropriation file for individual appropriations and produces a report showing the hierarchical structure of the accounts                                 |
| ACRFFDS  | Funds distribution summaries                                                                                                    |
| ACRFFF1  | ECS schedule flat file                                                                                                    |
| ACRFFS   | Routine to print FEDSTRIP orders                                                                                                    |
| ACRFHM   | Query ARMS/DHR for amounts spent                                                                                                    |
| ACRFIRS1 | This routine gathers vendor payment data and puts it into a UNIX file to be transmitted to the IRS. Routine ACRFIRS2 contains the record layout formats.                                                                                          |
| ACRFIRS2 | This routine is called by ACRFIRS1 to format 1099 record data into a ^TMP global using the record layouts specified in Department of the Treasury Internal Revenue Service Publication 1220 Catalog Number 61275P. Variables are set by ACRFIRS1. |
| ACRFIRS3 | This routine prints a report of the vendor 1099s being reported to IRS. Variables are set in ACRFIRS1                                                                                                    |
| ACRFIRS4 | This routine loops through the payments in the 1166 Approvals for Payment file for the export date range specified and totals up all the payment amounts and places the total amount in the YTD PAID field of the Vendor file.                    |
| ACRFIRS5 | Transfers vendor information for vendors with YTD PAID from Vendor file to 1099 Vendor file.                                                                                                    |
| ACRFIRS6 | Print 1099s                                                                                                    |
| ACRFIRS7 | Print vendor labels                                                                                                    |
| ACRFIRS8 | List vendors by selected parameters                                                                                                    |
| ACRFIRS9 | Write IRS 1099 instructions to screen                                                                                                    |
| ACRFIV   | Routine called during processing of invoices                                                                                                    |
| ACRFIV1  | Routine to file new payments to ARMS and 1166 files                                                                                                    |
| ACRFIV11 | Create new 1166 batches & seq no. entries                                                                                                    |
| ACRFIV12 | ACRFIV11 con't                                                                                                    |
| ACRFIV31 | Routine called during processing of invoices                                                                                                    |
| ACRFIV4  | ARMS to 1166 payment interface. Utility to edit payment data after invoice audit completed                                                                                                    |
| ACRFIV41 | ARMS to 1166 payment interface. Utility to edit payment data after invoice audit completed                                                                                                    |
| ACRFIV5  | Routine called during processing of invoices                                                                                                    |

| Routine   | Description                                                            |  |
|-----------|------------------------------------------------------------------------|--|
| ACRFIVD   | Routine to control display, selection, entry of invoice numbers        |  |
| ACRFIVDX  | Routine to control display, selection, entry of invoice numbers        |  |
| ACRFJS    | Routine to print justification and special remarks                     |  |
| ACRFL     | List Template Exporter                                                 |  |
| ACRFLBTX  | Routine used to add transaction types for department accounts          |  |
| ACRFLM    | This utility uses the Veterans Administration List Manager (VALM) APIs |  |
| ACRFM11   | Routine used for modulus 11 check                                      |  |
| ACRFMENU  | Routine to control headings and menus                                  |  |
| ACRFNDF   | Routine to convert National Drug File to ARMS standard item file       |  |
| ACRFNEW1  | Routine to create new documents                                        |  |
| ACRFNEWD  | Routine to create new documents                                        |  |
| ACRFNEWF  | Utility to notify user of new ARMS function                            |  |
| ACRFNXT   | Routine to up date document approval sequences                         |  |
| ACRFNY    | Routine to create financial accounts for the new fiscal year           |  |
| ACRFNY1   | Routine to create financial accounts for the new fiscal year           |  |
| ACRFNY2   | Routine to create financial accounts for the new fiscal year           |  |
| ACRFNY3   | Routine to create financial accounts for the new fiscal year           |  |
| ACRFODD   | Open Document Download Processing                                      |  |
| ACRFODOC  | Open document file interface                                           |  |
| ACRFONE   | Routine to check if user has access to multiple department accounts    |  |
| ACRFPA    | Routine for creation and management of purchasing offices and editing  |  |
| 7.01.117. | purchasing agent data                                                  |  |
| ACRFPAA   | Routine to print advice of allowance                                   |  |
| ACRFPAID  | Reconcile paid amounts                                                 |  |
| ACRFPALL  | Routine to print selected documents                                    |  |
| ACRFPAP1  | ACRFPAPV con't. Print approvals on requests                            |  |
| ACRFPAPV  | Routine to print approvals and to display status of a request          |  |
| ACRFPAY   | Certify and export payment batch                                       |  |
| ACRFPAY1  | Certify and export payment batch                                       |  |
| ACRFPAY2  | Certify and export payment batch                                       |  |
| ACRFPAY3  | Certify and export payment batch                                       |  |
| ACRFPAY4  | Certify and export payment batch                                       |  |
| ACRFPAY5  | MISC Payment Management reports                                        |  |
| ACRFPAY6  | Certify and export payment batch                                       |  |
| ACRFPAY7  | Certify and export payment batch                                       |  |
| ACRFPAY8  | Certify and export payment batch                                       |  |
| ACRFPAY9  | Payment reports, utilities                                             |  |
| ACRFPAYL  | Pay letter                                                             |  |
| ACRFPAYP  | Routine to edit payroll pay period                                     |  |
| ACRFPAYR  | Interest penalty report                                                |  |
| ACRFPAYS  | Assign Treasury schedule number                                        |  |
| ACRFPAYU  | Payment management utilities                                           |  |
| ACRFPCC   | Routine to display vendors for a stock item                            |  |
| ACRFPCRT  | Routine to print certifying statements                                 |  |
| ACRFPERD  |                                                                        |  |
| AORITERD  | GSA update                                                             |  |
| ACRFPITM  | Routine to display vendors for a stock item                            |  |
| ACRFPO    | Routine used to manage various aspects of purchase order processing    |  |
| ACRFPO1   | Continuation of ACRFPO. Purchase order processing                      |  |
| ACRFPO2   | Continuation of ACRFPO. Purchase order processing                      |  |
| ACRFPO3   | Continuation of ACRFPO. Purchase order processing - cont               |  |
| ACRFPOL   | Purchase order log                                                     |  |

| Routine    | Description                                                                         |
|------------|-------------------------------------------------------------------------------------|
| ACRFPPR    | Prompt payment report                                                               |
| ACRFPPR1   | Prompt payment report                                                               |
| ACRFPQT    | Prepare request for quotes                                                          |
| ACRFPR     | Utility to enter/edit payroll data                                                  |
| ACRFPRC1   | Continuation of ACRFPRCS. Process pending documents                                 |
| ACRFPRC2   | Continuation of ACRFPRCS. Process pending documents                                 |
| ACRFPRC3   | Continuation of ACRFPRCS. Process pending documents                                 |
| ACRFPRC4   | Continuation of ACRFPRCS. Process pending documents                                 |
| ACRFPRC5   | Utility for actions needed during document signature processing                     |
| ACRFPRC9   | Routine to allow user to sign pending documents                                     |
| ACRFPRCS   | Routine to control listing and signature process for ARMS docs                      |
| ACRFPRNT   | Queues signed documents to be printed automatically                                 |
| ACRFPRS    | Routine to print pay roll summary                                                   |
| ACRFPSC    | Solicitation for commercial items                                                   |
| ACRFPSC1   | Solicitation for commercial items - cont                                            |
| ACRFPSR    | Routine to print pending signature report                                           |
| ACRFPSR1   | To print pending signature report                                                   |
| ACRFPSS    | Summarized financial data for services and supplies                                 |
| ACRFPUTL   | Routine to print vendor data                                                        |
| ACRFPVEN   | Manage the prime vendor contract file/data transfer into ARMS                       |
| ACRFPVN    | Routine for property voucher number management                                      |
| ACRFQ      | Routine to print selected documents                                                 |
| ACRFRCA    | Utility to print request signature audit report                                     |
| ACRFRESP   | Utility routine to add/edit approval response                                       |
| ACRFRR     | Routine used to display and select documents for receiving report or invoice audit  |
| ACRFRR1    | Continuation of ACRFRR. Display and edit receiving report or invoice audit          |
| ACRFRR11   | Continuation of ACRFRR. Display and edit receiving report/invoice audit - con't     |
| ACRFRR12   | Continuation of ACRFRR11. Display and edit receiving report/invoice audit - con't   |
| ACRFRR2    | Continuation of ACRFRR. Cancel items from receiving report                          |
| ACRFRR3    | Continuation of ACRFRR. Receiving report/invoice audit cont'd                       |
| ACRFRR31   | Continuation of ACRFRR                                                              |
| ACRFRR32   | Continuation of ACRFRR. Receiving report/invoice audit continued                    |
| ACRFRR33   | Continuation of ACRFRR. Receiving report/invoice audit cont'd                       |
| ACRFRRP1   | Utility to calculate accounting data for receiving report                           |
| ACRFRRPT   | Utility to print the receiving report                                               |
| ACRFSCHK   | Routine to check for previous approvals to a document andresubmit for approval      |
|            | if data is changed                                                                  |
| ACRFSHFT   | Utility to shift financial accounts                                                 |
| ACRFSHI1   | To review and edit shipping instructions                                            |
| ACRFSHIP   | To review and edit shipping instructions                                            |
| ACRFSOF    | Routine to print the status of funds report                                         |
| ACRFSOF1   | Continuation of ACRFSOF. Status of funds report                                     |
| ACRFSPL    | DHR-splitout                                                                        |
| ACRFSPL1   | DHR-splitout. This routine produces a display of batches available for export and   |
|            | prompts the user for which batch to export. The variable ACRD0 is returned set      |
| A ODEOD! C | to the internal number of the batch to be exported.                                 |
| ACRESPL2   | DHR-splitout                                                                        |
| ACRESPL3   | DHR splitout                                                                        |
| ACRESPL6   | 650 Char DHR Record Layout                                                          |
| ACRFSS     | Routine to display and edit services/supplies and travel order and training request |
| ACDESC4    | information Continuation of ACRESS                                                  |
| ACRFSS1    | Continuation of ACRFSS                                                              |

| Routine  | Description                                                                  |
|----------|------------------------------------------------------------------------------|
| ACRFSS11 | Continuation of ACRFSS1                                                      |
| ACRFSS12 | Continuation of ACRFSS1. Display and edit services/supplies procured         |
| ACRFSS2  | Continuation of ACRFSS. Transfer and delete request items                    |
| ACRFSS3  | Continuation of ACRFSS. Edit travel or training expenses                     |
| ACRFSS4  | Continuation of ACRFSS. Edit travel voucher                                  |
| ACRFSS41 | Continuation of ACRFSS4                                                      |
| ACRFSS42 | Continuation of ACRFSS4. Edit travel voucher - cont                          |
| ACRFSS43 | Continuation of ACRFSS4                                                      |
| ACRFSS44 | Continuation of ACRFSS42. Edit travel voucher - cont                         |
| ACRFSS5  | Continuation of ACRFFSS4. Edit flight schedule                               |
| ACRFSS51 | Continuation of ACRFSS5                                                      |
| ACRFSS6  | Routine to edit pay roll period information                                  |
| ACRFSS61 | Continuation of ACRFSS6. Edit pay roll period                                |
| ACRFSSA  | Auxiliary sub-routines for ACRFSS* routines                                  |
| ACRFSSA1 | Continuation of ACRFSSA. Auxiliary sub-routines for ACRFSS* routines         |
| ACRFSSD  | Routine to display services/supplies                                         |
| ACRFSSD1 | Continuation of ACRFSSD. Display services/supplies info - con't              |
| ACRFSSPO | Routine to review items for PO print                                         |
| ACRFSSRC | Routine to print rental car justification                                    |
| ACRFSTK1 | Continuation of ACRFSTOK                                                     |
| ACRFSTOK | Routine to add or edit standard items                                        |
| ACRFTA   | Process travel orders                                                        |
| ACRFTO   | Routine used to process travel orders                                        |
| ACRFTOT  | Calculate travel order/travel voucher totals                                 |
| ACRFTPA1 | Utility to manage group training participants                                |
| ACRFTPAR | Enter multiple participants for group training                               |
| ACRFTR   | Utility to select and print various training summary reports                 |
| ACRFTR1  | Utility to select and print various training summary reports                 |
| ACRFTRX  | Routine used for document transaction history display and edit               |
| ACRFTV   | Routine to print travel report                                               |
| ACRFTV1  | Continuation of ACRFTV. Travel report -con't                                 |
| ACRFTV2  | Routine to print travel report                                               |
| ACRFTV3  | Routine to print travel report                                               |
| ACRFTVA  | Utility to print travel voucher audit list                                   |
| ACRFTXT1 | Routine to edit transaction type user access                                 |
| ACRFTXTP | Routine to list transaction types                                            |
| ACRFUP   | Routine used to display arms user profiles                                   |
| ACRFUP1  | Continuation of ACRFUP. ARMS user profiles                                   |
| ACRFUTL  | Various utility subroutines                                                  |
| ACREVETE | Routine to lookup contract number for item vendor                            |
| ACREVEN  | Extrinsic function to return vendor last export date                         |
| ACREVEND | Routine used to add/edit vendors                                             |
| ACREWARN | Routine used to display and process various warnings and messages            |
| ACREXMY  | Routine used to process mailman messages generated by various arms functions |
| ACREXPT  | Create export file                                                           |
| ACRFZIS  | Routine used as central point for all device handling and queuing            |

# 5.0 FILE LIST

| Number                                                                                   | Name                                                    | Global                          |  |
|------------------------------------------------------------------------------------------|---------------------------------------------------------|---------------------------------|--|
| 9002185                                                                                  | FMS APPROPRIATION                                       | ^ACRAPP                         |  |
|                                                                                          | nt of appropriation data created un                     | der the funds distribution      |  |
| module of ARMS.                                                                          |                                                         |                                 |  |
| 9002185.1                                                                                | FMS TERMS AND                                           | ^ACRTC                          |  |
|                                                                                          | CONDITIONS                                              |                                 |  |
| Contains the terms and condition                                                         | on statements for purchase orders.                      |                                 |  |
| 9002185.2                                                                                | ARMS ACCOUNT CODES                                      | ^ACRAC                          |  |
| A data base for information rega                                                         |                                                         |                                 |  |
| 9002185.3                                                                                | ARMS USER                                               | ^ACRAU                          |  |
|                                                                                          | ertinent to an ARMS USER which a                        | allows the systems to set       |  |
| various default values for the us                                                        |                                                         |                                 |  |
| 9002185.4                                                                                | ARMS OUTSTANDING                                        | ^ACROTA                         |  |
|                                                                                          | TRAVEL ADVANCE                                          |                                 |  |
| Holds travel advance information                                                         |                                                         | <del>,</del>                    |  |
| 9002185.5                                                                                | FMS ACCESS LEVEL                                        | ^ACRACC                         |  |
|                                                                                          | els within the ARMS package. Fiel                       |                                 |  |
|                                                                                          | S. An USER can be assigned an a                         |                                 |  |
|                                                                                          | y keys and ARMS transaction type                        |                                 |  |
| 9002185.6                                                                                | FMS USER ACCESS LEVEL                                   | ^ACRUAL                         |  |
|                                                                                          | ins fields to enter information on th                   | ne ACCESS LEVEL of each         |  |
| ARMS USER.                                                                               | TEMO ALLOWANIOE                                         | LAAGBALIM                       |  |
| 9002186                                                                                  | FMS ALLOWANCE                                           | ^ACRALW                         |  |
|                                                                                          | allowances created via the fund d                       |                                 |  |
| 9002186.5                                                                                | ARMS CAN                                                | ^ACRCAN                         |  |
|                                                                                          | CAN NO. This data is used to co                         | emplete default information for |  |
| each request created via ARMS                                                            |                                                         | I AA OD AL O                    |  |
| 9002187                                                                                  | FMS SUB-ALLOWANCE                                       | ^ACRALC                         |  |
|                                                                                          | ted by the fund distribution module ARMS SMALL PURCHASE |                                 |  |
| 9002187.1                                                                                | CHECKLIST                                               | ^ACRSPCL                        |  |
| Contains orders designated as                                                            | I.                                                      |                                 |  |
| 9002188                                                                                  | FMS DEPARTMENT                                          | ^ACRLOCB                        |  |
| 9002166                                                                                  | ACCOUNT                                                 | ACKLOCB                         |  |
| Contains information for each le                                                         | ocal budget or local account which                      | will be created in the APMS     |  |
| system.                                                                                  | ocal budget of local account which                      | will be created in the ARMS     |  |
| 9002188.1                                                                                | ARMS DEPARTMENT                                         | ^ACRDEPT                        |  |
|                                                                                          | PARTMENT file used to track doc                         |                                 |  |
| 9002189                                                                                  | FMS REQUEST                                             | ^ACROBL                         |  |
|                                                                                          | on every request generated by AR                        |                                 |  |
| 9002189.1                                                                                | FMS DOCUMENT HISTORY                                    | ^ACRDHR                         |  |
| 3002103.1                                                                                | RECORD                                                  | AONDING                         |  |
| File which contains information on each DHR created by ARMS for transmission to the DHR  |                                                         |                                 |  |
| system.                                                                                  |                                                         |                                 |  |
| 9002190                                                                                  | FMS REQUEST                                             | ^ACRAPVS                        |  |
|                                                                                          | CONTROLLER                                              |                                 |  |
| DB to control processing of the approvals of all requests generated in ARMS. An entry is |                                                         |                                 |  |
| generated for each signature which is required for each request. The indices "AORDR" and |                                                         |                                 |  |
|                                                                                          | ntrol the order in which a documer                      |                                 |  |
| signatory to receive the request                                                         |                                                         | •                               |  |

| Number                                                                   | Name                                   | Global                         |
|--------------------------------------------------------------------------|----------------------------------------|--------------------------------|
| 9002190.1                                                                | FMS INVOICE TRACKING                   | ^ACRINV                        |
| Contains invoice data such as v                                          | when invoice received and date of      | invoice and associated         |
| document number.                                                         |                                        |                                |
| 9002190.5                                                                | FMS APPROVAL CONTROL USER              | ^ACRAPVT                       |
| Data base of all standard appro                                          | val categories required by various     | kinds of transactions in ARMS. |
| 9002190.55                                                               | FMS APPROVAL LEVEL                     | ^ACRAPL                        |
| This is a data base with fields to                                       | enter data on the approval level a     | authorities which have been    |
| granted to ARMS USERS. The AUTHORITY granted to each A                   | re will be an entry in this data base  | e for each APPROVAL            |
| 9002190.6                                                                | FMS UNIT OF ISSUE                      | ^ACRUI                         |
| This db was taken from the VA's                                          | s IFCAP system and contains the        | db and data for standard units |
| of issue of supplies, etc.                                               |                                        |                                |
| 9002190.8                                                                | ARMS CERTIFICATION STATEMENT           | ^ACRAPVC                       |
| Contains the content of certification                                    | tion statements which can be used      | d in ARMS.                     |
| 9002191                                                                  | FMS DISTRIBUTION                       | ^ACRFDIS                       |
| Summary information on all dist and OBJECT CODE in ARMS.                 | ributions, requested, obligated and    | d expended funds for each CAN  |
| 9002191.1                                                                | FMS TRAINING PURPOSE                   | ^ACRTP                         |
| This is a data base for informati                                        | on pertaining to the TRAINING TY       | PE.                            |
| 9002191.2                                                                | FMS TRAINING TYPE                      | ^ACRTT                         |
| This file contains the data base                                         | for the list of TRAINING PURPOS        | E codes.                       |
| 9002191.3                                                                | FMS TRAINING SOURCE CODE               | ^ACRTS                         |
| This is a data base for informati                                        | on pertaining to the TRAINING SC       | OURCE code.                    |
| 9002191.4                                                                | FMS TRAINING SPECIAL INTEREST CODE     | ^ACRTSI                        |
| This is the data base for information                                    | ation pertaining to the TRAINING S     | SPECIAL INTEREST code.         |
| 9002191.5                                                                | FMS TRAINING SKILL CODE                | ^ACRTSC                        |
| This is a data base for informati                                        | on on the TRAINING SKILL codes         | ).                             |
| 9002191.52                                                               | FMS TRAINING SKILL<br>CATEGORY         | ^ACRTSCAT                      |
| This data base contains informa                                          | ation for the categories of training s | skill codes.                   |
| 9002191.6                                                                | FMS TRAINING EVALUATION                | ^ACRTVAL                       |
| Contains training evaluation res                                         | ults for training requests.            |                                |
| 9002191.7                                                                | FMS TRAINING<br>PROFESSIONAL ED CAT    | ^ACRCME                        |
| Contains professional training c                                         | odes and their descriptions.           |                                |
| 9002192                                                                  | FMS REQUEST<br>TRANSACTION             | ^ACRTRX                        |
| Contains audit information on a                                          | I ARMS transactions.                   |                                |
| 9002192.05                                                               | ARMS SOURCE CODE                       | ^ACRSRC                        |
| Contains the data base for infor                                         | mation on supply source codes          |                                |
| 9002192.06                                                               | ARMS TYPE CODE                         | ^ACRTPC                        |
| Contains the data base for infor                                         | mation on the supply type codes.       |                                |
| 9002192.08                                                               | ARMS EOQ TABLES                        | ^ACREOQ                        |
| Contains the data base for information on supply EOQ codes.              |                                        |                                |
| 9002192.1                                                                | ARMS STORAGE LOCATION CODES            | ^ACRSLC                        |
| Contains the data base for information on supply storage location codes. |                                        |                                |
| 9002192.2                                                                | FMS TRANSACTION CODE                   | ^ACRTRC                        |
| <del></del>                                                              |                                        | •                              |

| Number                                                                                                    | Name                                   | Global                                  |
|----------------------------------------------------------------------------------------------------|----------------------------------------|-----------------------------------------|
| The full transaction code consis                                                                                                    | ts of a 3 character transaction cod    | e + 1 character reverse code +          |
|                                                                                                    | sactions received into the HAS/Co      |                                         |
|                                                                                                    | order. Most payments are against       |                                         |
|                                                                                                    | creation of obligation, paying and     |                                         |
| transaction code).                                                                                                    | creation of obligation, paying and     | oldering and obligation with one        |
| 9002193                                                                                                    | FMS SUPPLIES AND                       | ^ACRSS                                  |
| 0002.00                                                                                                    | SERVICES                               | 7.01.00                                 |
| This dh contains an entry for ev                                                                                                    | ery item order on every request ge     | nerated by ARMS Every item              |
|                                                                                                    | day, service ordered, etc., will have  |                                         |
|                                                                                                    | or each entry. This file and the ent   |                                         |
| ledger' of all transactions.                                                                                                    | or each entry. This lie and the en     | area therein is the general             |
| 9002193.1                                                                                                    | ARMS HOTEL                             | ACRHOTEL                                |
|                                                                                                    | ne travel order function of ARMS.      | ACKHOTEL                                |
| 9002193.2                                                                                                    | FMS RECEIVING REPORT                   | ^ACRRR                                  |
|                                                                                                    | ntains field in which to store inform  | I.                                      |
|                                                                                                    |                                        | nation on every receiving action        |
| done for every item of every pur                                                                                                    | ARMS FEDSTRIP ACTIVITY                 | ^ACRFSCD                                |
| 9002193.4                                                                                                    |                                        | ACRESCO                                 |
| This file points to the ILIC CEDY                                                                                                    | CODE                                   | required to present FEDCEDID            |
| •                                                                                                    | ICE UNIT file and contains codes       | required to process FEDSTRIP            |
| orders.                                                                                                    | ADMO FEDOTOID                          | AA ODEODI                               |
| 9002193.41                                                                                                    | ARMS FEDSTRIP                          | ^ACRFSDI                                |
| E'I I I I I I I I I I I I I I I I I I I                                                                                                | DOCUMENT IDENTIFIER                    | A DA 40                                 |
|                                                                                                    | DOCUMENT IDENTIFIER used in            |                                         |
| 9002193.42                                                                                                    | ARMS FEDSTRIP                          | ^ACRFSMS                                |
|                                                                                                    | MEDIA/STATUS CODE                      |                                         |
| File for the MEDIA AND STATU                                                                                                    |                                        |                                         |
| 9002193.43                                                                                                    | ARMS FEDSTRIP ROUTING                  | ^ACRFSRI                                |
|                                                                                                    | IDENTIFIER                             |                                         |
|                                                                                                    | ING IDENTIFIERs used by ARMS           |                                         |
| 9002193.44                                                                                                    | ARMS FEDSTRIP ADVICE                   | ^ACRFSAC                                |
|                                                                                                    | CODE                                   |                                         |
| File to list the FEDSTRIP ADVICE                                                                                                    |                                        |                                         |
| 9002193.5                                                                                                    | FMS TRAVEL DAY\                        | ^ACRTV                                  |
| A db for information on each tra                                                                                                    | vel day created under the travel or    |                                         |
| 9002193.6                                                                                                    | ARMS AIRLINE COMPANY                   | ^ACRACOMP                               |
|                                                                                                    | s and their phone numbers for use      |                                         |
| 9002193.7                                                                                                    | FMS AIRLINE INFO                       | ^ACRAL                                  |
|                                                                                                    |                                        |                                         |
| This file contains all information                                                                                                    | on airline data for each travel day    | managed by the travel order             |
| module of ARMS.                                                                                                    | ·                                      |                                         |
| 9002193.8                                                                                                    | ARMS AUTO RENTAL                       | ^ACRRCOMP                               |
|                                                                                                    | COMPANY                                |                                         |
| A database of auto rental compa                                                                                                    | anies used in ARMS.                    |                                         |
| 9002193.9                                                                                                    | ARMS PER DIEM CITY                     | ^ACRPD                                  |
|                                                                                                    | n cities listed in the federal registe | 1                                       |
| diem cities added locally.                                                                                                    |                                        | . aa ro. oo. o.aaa po.                  |
| 9002194                                                                                                    | FMS TRANSACTION TYPE                   | ^ACRTXTYP                               |
| A db of the standard types of re                                                                                                    |                                        | , , , , , , , , , , , , , , , , , , , , |
| 9002194.1                                                                                                    | FMS PRIME VENDOR                       | ^ACRSUP                                 |
| 000210T.1                                                                                                    | CONTRACT                               | 7.01.001                                |
| This database contains informati                                                                                                    |                                        | a from the prime vendor                 |
| This database contains information from the download of item data from the prime vendor contract for items on ARMS requisitions/calls. |                                        |                                         |
| Contract for items on Aixing feq                                                                                                    | uisitiolis/calis.                      |                                         |

| Number                                                                        | Name                   | Global    |  |
|-------------------------------------------------------------------------------|------------------------|-----------|--|
| 9002198.4                                                                     | ARMS 1099 AMOUNT CODES | ^ACR1099C |  |
| Contains codes used on the 1099 when reporting vendor payment amounts to IRS. |                        |           |  |
| 9002198.9                                                                     | ARMS/SAMS INTERFACE    | ^ACRWFT   |  |
| Not used. Contains interface parameters for interfacing SAMS and ARMS.        |                        |           |  |
| 9002199                                                                       | ARMS PURCHASING AGENT  | ^ACRPA    |  |
| Db for all ARMS users designated as purchasing agent.                         |                        |           |  |

## 6.0 Exported Options

Menu Structure:

```
My User Profile
      Add **NEW** Request
      Edit Pending Request
      Return Request to Initiator
RS
      Review Status of Request
DT
      Delete/Transfer Request
      Cancel Approved Request
       Print Documents
             Requests
             Purchase Order
      CALL
             BPA Call
             Travel Order
             Travel Vouchers
             Receiving Report
             Credit Card Report
             Purchase Order Log
             281 Small Purchase Report
      T350
             Training Request
             Travel Reports
AR
      FINAL SIGNATURE Audit Report
      Review BPA Summary.
      Deleted Signature Report
      Fiscal Year Document Summary
      FEDSTRIP/GSA Supply Center Order
      ARMS Payment status
PV
      Property Voucher Register
ΤI
      Travel Itinerary
      Training Summary
      Your Travel Voucher
      Approve Request
      Review Approved/Disapproved Request
      Edit Vendor/Contractor
SI
      Edit Standard Items
PΑ
      Assign PO to Purchasing Agent
      Add/Edit Purchase Order
      Edit Signed Purchase Order
RR
       Enter Receiving Reports
DI
      Due in Report
      Hotel Name and Phone
HO
SF
      Review Status of Funds
ΤE
      Enter TRAINING EVALUATION
ΜA
      ARMS Manager's Menu
             Travel Vouchers Greater Than 2500
             System Setup ...
             AS
                    Area Systems Data
             AII
                    Edit ARMS user
             PO
                    Edit Purchasing Office
             PA
                    Edit Purchasing Agent
             DP
                    Edit Department
                    Edit CAN NO. Defaults
             CD
             ED
                    Edit Department Account
             PS
                    Unsigned Document Report
             UP
                    Print User Profile
                    Edit ARMS message
             AM
                    Print CAN Defaults
             PC
```

```
РΤ
                     Personnel Information
                     Reset Document CAN Defaults
              RS
                     ARMS User List
              TIT.
TM
       Table Maintenance ...
                     Common Accounting Numbers
              CN
                     Object Class Codes
              OC
              BA
                     Budget Activity
              SA
                     Sub Activity
              SSA
                     Sub-Sub Activity
              ΑL
                     Allowance Numbers
              AP
                     Accounting Points
              FSC
                    Federal Supply Class Codes
                    Manufacturer
              EM
              ВP
                    Boiler Plate Statement
              CS
                    Certification Statements
              PD
                     Per Diem City
              ΑI
                    Airline Company
              FS
                    FEDSTRIP Location Data
                    Hotel Name and Phone
              HO
              LC
                    Location Code
              RC
                     Rental Car Name and Phone
              TC
                     Review/Edit PO TERMS & CONDITIONS
              TT.
                     Print Table Listings ...
                            Budget Activity
                     PBA
                            Sub-Activity
                     PSA
                     PSSA
                            Sub-Sub-Activity
                     PLC
                           Location Code
                     PAT.
                           Allowance Number
                     PAP
                           Accounting Point
                     POC
                           Object Class Code
                     FSC
                            Federal Supply Class
                     PPC
                           Per Diem City
                           Airline Company
                     PAI
                     PFS
                           FEDSTRIP Location
                     PHO
                           Hotel Information
                     PRC
                           Rental Car Company
                     VL
                           Print Vendor List
                     Utilities ...
              UT
                     AS
                           Modify Approval Sequence
                     REL
                           Release User
DD
       Duplicate Document
       Edit DHR Interface Data
DHR
      DHR Management ...
DHRM
              REC
                    Recover Untransmitted DHRs
                    Print Untransmitted DHR List
EΑ
       Edit ARMS message
EX
       Export DHRs to CORE
FD
       Fund Distribution ...
              APP
                    Enter Appropriations
              ALT
                     Distribute Allotments
              ALW
                     Distribute Allowances
                     Edit Department Account
              SUB
              DLA
                     Distribute Local Accounts By Object Class
              NEW
                     Create NEXT Fiscal Year Accounts
              MFA
                    Move Financial Accounts
              CLS
                    Close Department Accounts
DFH
      Distribution of Funds Hierarchical Structure
IMP
       Import ODD Obligations to Open Document Database
      Journal Voucher Obligated Document
JV
       Payment Management
       Payment Management Utilities
ΡV
       Prime Data Vendor Import
RECV
      Receive ODD Obligations from CORE
```

```
RO
      Re-open Finalized Receiving Report
TV
      Complete Travel Voucher
TVA
      Travel Voucher Audit List
ZIRS IRS 1099 MENU ...
      COPY Print a Copy of 1099 Processing Instructions
      EFIN
            Edit Finance Location
      CALC
             Calculate Vendor YTD Paid
             1099 Reports Menu ... IRSY List Vendor Info by Export Date (1099 Y/N)
      RPTS
                   List ARMS 1099 Vendors File Info
             V109
                   Print Vendor Labels
             VLBL
             VLST List Vendors by Selected Parameters
      ZERO Vendor File Zero Balance Year-To-Date Field
      INPT Input YTD Paid Values
      TRNS Prepare Staging File for EXPORT Process
      LIST
             Print Staging File Vendor List
      EDIT Edit Staging File Entries
      PRNT
             1099 Print Menu ...
             TST
                   Print Test 1099s
                    Print 1099s
             ALL
             ONE
                    Print One 1099
             RNG
                    Print Range of Vendor 1099s
EXP
      Create Export Files
```

# 7.0 Option Descriptions

| Name                              | Menu Text                                    | Description                                                                                                    |
|-----------------------------------|----------------------------------------------|----------------------------------------------------------------------------------------------------|
| ACR MANGERS MENU                  | ARMS Manager's Menu  Calculate Vendor YTD    | This is the main menu for the ADMINISTRATIVE AND RESOURCE MANAGEMENT SYSTEM. The ARMS system includes modules for funds control and distribution, creation and management of department budget accounts, creation and management of requisitions, purchase orders, travel and training requests, receiving reports, status of funds reports and numerous other financial management functions.  This option will set the YTD field for all |
| ACRF 1099 CALC VEND<br>YTD        | Paid                                         | entries in the Vendor file to null, then it will loop through all the payments in the 1166 Approvals for Payment file for the specified date range and total up the payments for each vendor and place each total in the YTD field.                                                                                                    |
| ACRF 1099 CREATE     EXPORT FILE  | Create Export Files                          | This option takes the 1099 data from the ARMS Vendor file and places it into a UNIX file for export to IRS.                                                                                                    |
| ACRF 1099 EDIT FIN LOC            | Edit Finance Location                        | Allows editing 1099 Payor data.                                                                                                    |
| ACRF 1099 EDIT STAGING            | Edit Staging File Entries                    | Edits the entries in the ARMS 1099 Vendor file. These entries are used to build the electronic file for transmittal to IRS.                                                                                                    |
| ACRF 1099 INPUT YTD<br>VALUES     | Input YTD Paid Values                        | This option allows inputting YTD Paid values and setting the 1099 Yes/No field in the master Vendor file.                                                                                                    |
| ACRF 1099 MENU                    | IRS 1099 MENU                                | Contains various options to process the Vendor payment 1099s.                                                                                                    |
| ACRF 1099 PREPARE<br>STAGING FILE | Prepare Staging File for EXPORT Process      | This option will transfer YTD information from the master Vendor file into the ARMS 1099 Vendors file for the export process.                                                                                                    |
| ACRF 1099 PRINT ALL               | Print 1099s                                  | This option prints the Vendor 1099 forms.                                                                                                    |
| ACRF 1099 PRINT<br>INSTRUCTIONS   | Print a Copy of 1099 Processing Instructions | Prints a copy of the instructions to process the 1099s.                                                                                                    |
| ACRF 1099 PRINT MENU              | 1099 Print Menu                              | Contains various options to print 1099s.                                                                                                    |
| ACRF 1099 PRINT ONE               | Print One 1099                               | This option prints one Vendor 1099. The user is prompted for which Vendor to print. Useful for corrected 1099s.                                                                                                    |
| ACRF 1099 PRINT RANGE OF<br>1099S | Print Range of Vendor<br>1099s               | This option allows printing 1099s for a range of Vendors. For example to print 1099s for all Vendor names beginning with 'A', enter the range: start with 'A', end with 'B'.                                                                                                    |

| Name                             | Menu Text                                         | Description                                                                                                    |
|----------------------------------|---------------------------------------------------|----------------------------------------------------------------------------------------------------|
| ACRF 1099 PRINT VENDOR<br>LABELS | Print Vendor Labels                               | This option prints vendor address labels.                                                                                                    |
| ACRF 1099 REPORTS MENU           | 1099 Reports Menu                                 | Menu containing various reports pertaining to vendor 1099 data.                                                                                        |
| ACRF 1099 RV                     | List ARMS 1099<br>Vendors File Info               | Lists information from the ARMS 1099 Vendor file such as the amount code and YTD amount for each vendor.                                               |
| ACRF 1099 TEST PRINT             | Print Test 1099s                                  | This options prints the first 9 Vendor 1099s for testing purposes.                                                                                     |
| ACRF 1099 VENDOR BY<br>SELECTED  | List Vendors by<br>Selected Parameters            | Prints ad hoc vendor 1099 report data sorted by specified parameters.                                                                                  |
| ACRF 1099 VENDOR LIST            | Print Staging File<br>Vendor List                 | Lists vendors who will be sent a 1099.                                                                                                    |
| ACRF 1099 YN                     | List Vendor Info by<br>Export Date (1099 Y/N)     | Produces a report containing vendor payments and totals for the export date range specified.                                                           |
| ACRF 1099 ZERO VEND YTD          | Vendor File Zero<br>Balance Year-To-Date<br>Field | This option will loop through the Vendor file and set the YTD field in each entry to null.                                                             |
| ACRF E ACCOUNTING POINT          | Accounting Point                                  | Allows editing of accounting point data.                                                                                                    |
| ACRF E ADD REQUESTS              | Add **NEW** Request                               | Entry point to create all requests for expenditure of funds.                                                                                           |
| ACRF E AIRLINE INFORMATION       | Airline Company                                   | Edit airline company information.                                                                                                    |
| ACRF E ALLOCATIONS               | Distribute Allowances                             | Provides access to the Funds Distribution module for distribution of allowances, usually from headquarters to area offices.                            |
| ACRF E ALLOTMENTS                | Distribute Allotments                             | Provides access to the Funds Distribution module for distribution of Appropriations in the form of allowances, usually from Headquarters to the Areas. |
| ACRF E ALLOWANCE<br>NUMBERS      | Allowance Numbers                                 | Edit allowance numbers.                                                                                                    |
| ACRF E AMEND PO                  | Edit Signed Purchase<br>Order                     | Entry point to select a PO and amend the selected document after the PO has been approved.                                                             |
| ACRF E APPROPRIATIONS            | Enter Appropriations                              | Provides access to the Funds Distribution module to enter congressional appropriations into the data base.                                             |
| ACRF E APPROVAL<br>SEQUENCE      | Modify Approval<br>Sequence                       | Access to modify the approval sequence for electronic processing of approvals of each request, purchase order, etc.                                    |
| ACRF E APPROVE REQUESTS          | Approve Request                                   | Provides access to the electronic routing and approval processing of all requests.                                                                     |
| ACRF E AREA SYSTEM SETUP         | Area Systems Data                                 | Option for required area data setup.                                                                                                    |
| ACRF E ARMS MESSAGE              | Edit ARMS message                                 | Allows entry of a message you want to broadcast to all ARMS users. Users will see this message when signing into the main ARMS menu.                   |

| Name                     | Menu Text                | Description                                 |
|--------------------------|--------------------------|---------------------------------------------|
| ACRF E ASSIGN PURCHASING | Assign PO to             | Allows the head of procurement to           |
| AGENT                    | Purchasing Agent         | assign a 393 to a purchasing agent.         |
| ACRF E BOILER PLATE      | Boiler Plate Statement   | Provides access to the utility to enter     |
| STATEMENT                |                          | boiler plate statements which can be        |
|                          |                          | added to various financial documents.       |
| ACRF E BUDGET ACTIVITY   | Budget Activity          | Edit budget activity.                       |
| ACRF E CAN DEFAULTS      | Edit CAN NO. Defaults    | Provides access to the utility to edit CAN  |
|                          |                          | NO. defaults which will be used as          |
|                          |                          | default information for the creation of all |
|                          |                          | types of requests for a given CAN NO.       |
| ACRF E CAN NUMBERS       | Common Accounting        | Allow as systems manager to add             |
|                          | Numbers                  | officially assigned CAN NO's.               |
| ACRF E CANCEL A REQUEST  | Cancel Approved          | Entry point to allow for cancellation of an |
|                          | Request                  | approved request.                           |
| ACRF E CERTIFICATION     | Certification Statements | Entry point to add or edit certification    |
| STATEMENT                |                          | statements.                                 |
| ACRF E CLOSE DEPARTMENT  | Close Department         | Entry point to allow ARMS systems           |
| ACCTS                    | Accounts                 | manager to close department accounts        |
|                          |                          | for a fiscal year.                          |
| ACRF E CREATE NEW FY     | Create NEXT Fiscal       | Access utility to create financial accounts |
| ACCOUNTS                 | Year Accounts            | for a new fiscal year.                      |
| ACRF E DELETE REQUEST    | Delete/Transfer Request  | Access to delete a request which needs      |
|                          | ·                        | to be canceled from the system.             |
| ACRF E DEPARTMENT        | Edit Department          | Allows entry of departments for which       |
|                          | ·                        | accounts will be established.               |
| ACRF E DISTRIBUTE BY OC  | Distribute Local         | Allows access to distribute funds from a    |
|                          | Accounts by Object       | local account by object class code.         |
|                          | Class                    | , ,                                         |
| ACRF E DUPLICATE         | Duplicate Document       | Enter point for utility to duplicate        |
| DOCUMENT                 | -                        | documents.                                  |
| ACRF E EDIT MY PROFILE   | My User Profile          | Allows the user to edit personal data       |
|                          |                          | used by ARMS.                               |
| ACRF E EDIT PURCHASE     | Add/Edit Purchase        | Allows the purchasing agent access to       |
| ORDER                    | Order                    | edit the purchase orders assigned to that   |
|                          |                          | purchasing agent.                           |
| ACRF E FEDERAL SUPPLY    | Federal Supply Class     | Add or edit Federal supply class codes.     |
| CLASS                    | Codes                    |                                             |
| ACRF E FEDSTRIP LOCATION | FEDSTRIP Location        | Option to edit FEDSTRIP Location Data.      |
|                          | Data                     |                                             |
| ACRF E HOTEL INFORMATION | Hotel Name and Phone     | Provides an entry point to add and edit     |
|                          |                          | hotels used with the travel order module.   |
| ACRF E ITEM              | Edit Standard Items      | Provides access to enter or edit items      |
|                          |                          | which will be included in the standard      |
|                          |                          | item/supply file.                           |
| ACRF E JOURNAL VOUCHER   | Journal Voucher          | Allows transferring an obligated            |
|                          | Obligated Document       | document to a different department          |
|                          |                          | account.                                    |
| ACRF E LOCAL BUDGETS     | Edit Department          | Provides access for distribution of Sub-    |
|                          | Account                  | Allowances to Local Budgets.                |
| ACRF E LOCATION CODE     | Location Code            | Add/edit location codes.                    |
| ACRF E MANUFACTURER      | Manufacturer             | Access to add or edit manufacturer          |
|                          |                          | information.                                |
| ACRF E OBJECT CODE       | Object Class Codes       | Utility to edit object class codes.         |

| Name                     | Menu Text               | Description                                                    |
|--------------------------|-------------------------|----------------------------------------------------------------|
| ACRF E PAYMENTS          | Payment Management      | Option to access utility to management                         |
|                          |                         | 1166 payments.                                                 |
| ACRF E PAYMENTS UTILITY  | Payment Management      | Option to access payment management                            |
|                          | Utilities               | system utilities.                                              |
| ACRF E PER DIEM          | Per Diem City           | Provides access to add or edit a per                           |
|                          | -                       | diem city which will be used in                                |
|                          |                         | calculation of travel per diem and                             |
|                          |                         | lodging.                                                       |
| ACRF E PERSON            | Edit ARMS user          | Access to utility to edit all data required                    |
|                          |                         | to set up an ARMS user.                                        |
| ACRF E PERSONNEL INFO    | Personnel Information   | Allows editing of an employee's                                |
| 10055500451/51/000       |                         | Personnel data.                                                |
| ACRF E PRIME VENDOR      | Prime Vendor Data       | Option to access the prime vendor                              |
| IMPORT                   | Import                  | import functions.                                              |
| ACRF E PURCHASING AGENT  | Edit Purchasing Agent   | Add the name of an individual (from the                        |
|                          |                         | USER file) who will be assigned to                             |
| ACRF E PURCHASING OFFICE | Edit Durchasing Office  | process purchase requests.  Access to add or edit a purchasing |
| ACRE E PURCHASING OFFICE | Edit Purchasing Office  | office.                                                        |
| ACRF E REACTIVATE        | Return Request to       | Option to reactivate previously approved                       |
| REQUEST                  | Initiator               | request.                                                       |
| ACRF E RECEIVING REPORT  | Enter Receiving Reports | Access to process receiving reports.                           |
| ACRF E RENTAL CAR        | Rental Car Name and     | Provides access to add or edit                                 |
| INFORMATION              | Phone                   | information on rental car companies                            |
|                          |                         | used on travel orders.                                         |
| ACRF E REOPEN RECEIVING  | Re-open Finalized       | Utility to re-open finalized receiving                         |
| REPORT                   | Receiving Report        | report.                                                        |
| ACRF E RESET DOC CAN     | Reset Document CAN      | Option to access utility to reset a                            |
| DEFAULTS                 | Defaults                | document's CAN defaults.                                       |
| ACRF E REVIEW APPROVED   | Review                  | Review requests which have already                             |
| REQUEST                  | Approved/Disapproved    | been authorized or disapproved.                                |
|                          | Request                 |                                                                |
| ACRF E REVIEW PENDING    | Edit Pending Request    | Access to modify and/or resubmit a                             |
| REQUEST                  |                         | request.                                                       |
| ACRF E REVIEW STATUS PR  | Review Status of        | Access to list all pending requests of a                       |
| ACDE E CHIET ACCOUNTS    | Request Move Financial  | particular type.                                               |
| ACRF E SHIFT ACCOUNTS    | Accounts                | Utility to move financial accounts.                            |
| ACRF E STATUS OF FUNDS   | Review Status of Funds  | Option to access Status of Funds                               |
| ACKI E STATOS OF TONDS   | Review Status of Fullus | reports.                                                       |
| ACRF E SUB-ACTIVITY      | Sub-Activity            | Edit sub-activity.                                             |
| ACRF E SUB-SUB-ACTIVITY  | Sub-Sub-Activity        | Edit sub-sub-activity.                                         |
| ACRF E SYSTEMS DHR SETUP | Edit DHR Interface Data | Option to access utility to edit DHR                           |
|                          | Data                    | interface data.                                                |
| ACRF E TERMS/CONDITIONS  | Review/Edit PO TERMS    | Option to access utility to edit PO terms                      |
|                          | & CONDITIONS            | and conditions                                                 |
| ACRF E TRAINING          | Enter TRAINING          | Allows entry of training evaluation results                    |
| EVALUATION               | EVALUATION              | once training has been completed.                              |
| ACRF E TRAVEL VOUCHER    | Complete Travel         | Access to complete a travel voucher.                           |
|                          | Voucher                 |                                                                |
| ACRF E VENDOR            | Edit Vendor/Contractor  | Entry point to add or edit a vendor.                           |
| ACRF EXPORT DHRS         | Export DHRs to CORE     | This option allows transmission of DHRs                        |
|                          |                         | via FTP to CORE.                                               |

21

| Name                                        | Menu Text                          | Description                                                                 |
|---------------------------------------------|------------------------------------|-----------------------------------------------------------------------------|
| ACRF FUND DIST HR                           | Distribution of Funds              | Prints the Distribution of Funds                                            |
|                                             | Hierarchical Structure             | Hierarchical Structure report.                                              |
| ACRF IMP CORE ODD                           | Import ODD Obligations             | Once the ODD open document file is                                          |
|                                             | to Open Document                   | downloaded from CORE onto an Area                                           |
|                                             | Database                           | system, this option is used to upload the                                   |
|                                             |                                    | data contained in the CORE file into the                                    |
|                                             |                                    | Area's open document database.                                              |
| ACRF M FUND DISTRIBUTION                    | Fund Distribution                  | Provides access to the funds distribution                                   |
| 10051100001771015                           |                                    | utilities.                                                                  |
| ACRF M PRINT TABLE                          | Print Table Listings               | Menu option to list all Tables which can                                    |
| AODE M DEDODTO                              | Dist December                      | be printed.                                                                 |
| ACRF M REPORTS                              | Print Documents                    | Provides access to print official                                           |
| ACRF M SYSTEMS SETUP                        | Cyatam Catus                       | documents, e.g., 393's, 350's, etc.  Access to the utilities to add or edit |
| ACRE M SYSTEMS SETUP                        | System Setup                       | system setup data.                                                          |
| ACRF M SYSTEMS UTILITIES                    | Utilities                          | Access to various systems utilities for                                     |
| ACINI WIGHTENIA OTHERNES                    | Otilities                          | system setup, systems reports, etc.                                         |
| ACRF M SYSTEMS UTILITIES                    | Release User                       | This option is used to clear the record                                     |
| REL.                                        | Trelease eser                      | that a user is signed on to another                                         |
|                                             |                                    | terminal. It may seem that a user is                                        |
|                                             |                                    | signed on when there is an abnormal exit                                    |
|                                             |                                    | such as an error or entry into                                              |
|                                             |                                    | programmer mode.                                                            |
| ACRF M TABLE MAINTENANCE                    | Table Maintenance                  | Provides access to enter/edit supporting                                    |
|                                             |                                    | data required to run the overall system.                                    |
| ACRF P 281                                  | 281 Small Purchase                 | Provides access to utility to print the                                     |
|                                             | Report                             | small purchase 281 report.                                                  |
| ACRF P ACCOUNTING POINT                     | Accounting Point                   | Print a list of all Accounting Points.                                      |
| ACRF P AIRLINE COMPANY                      | Airline Company                    | Allows editing of airline company data.                                     |
| ACRF P ALLOWANCE NUMBER                     | Allowance Number                   | Print list of all Allowance Numbers.                                        |
| ACRF P ARMS USER LIST                       | ARMS User List                     | Print the ARMS User list.                                                   |
| ACRF P BPA CALL                             | BPA Call                           | Print BPA call.                                                             |
| ACRF P BPA SUMMARY                          | Review BPA Summary.                | Displays summary of total amount set                                        |
|                                             |                                    | aside for the BPA and the amounts                                           |
|                                             |                                    | committed and obligated against the                                         |
| ACRF P BUDGET ACTIVITY                      | Dudget Activity                    | BPA.                                                                        |
| ACRE P BUDGET ACTIVITY  ACRE P CAN DEFAULTS | Budget Activity Print CAN Defaults | Print list of all budget activities.                                        |
| ACRE P CAN DEFAULTS  ACRE P CREDIT CARD     | i                                  | Displays CAN default data.  Option to print the credit card report.         |
| REPORT                                      | Credit Card Report                 | Option to print the credit card report.                                     |
| ACRF P DELETED                              | Deleted Signature                  | Option to print the deleted signature                                       |
| SIGNATURES                                  | Report                             | report.                                                                     |
| ACRF P DOCUMENT                             | Fiscal Year Document               | Utility to print summary of numbers of                                      |
| SUMMARY                                     | Summary                            | documents and dollar value for a fiscal                                     |
|                                             | ,                                  | year.                                                                       |
| ACRF P DUE IN REPORT                        | Due in Report                      | Access to various reports of items                                          |
|                                             |                                    | ordered and their due in dates.                                             |
| ACRF P FEDERAL SUPPLY                       | Federal Supply Class               | Print list of Federal Supply Class codes.                                   |
| CLASS                                       |                                    |                                                                             |
| ACRF P FEDSTRIP                             | FEDSTRIP/GSA Supply                | Option to print FEDSTRIP orders.                                            |
|                                             | Center Order                       |                                                                             |
| ACRF P FEDSTRIP LOCATION                    | FEDSTRIP Location                  | Prints Fedstrip activity code list.                                         |
| ACRF P HOTEL                                | Hotel Information                  | Prints hotel list.                                                          |

| Name                     | Menu Text                 | Description                                  |
|--------------------------|---------------------------|----------------------------------------------|
| ACRF P LOCATION CODE     | Location Code             | Print list of all Location Codes.            |
| ACRF P OBJECT CLASS CODE | Object Class Code         | Print Object Class Codes.                    |
| ACRF P PAYMENTS          | ARMS Payment status       | Prints various payment management            |
|                          |                           | reports.                                     |
| ACRF P PENDING SIG       | Unsigned Document         | Prints a report of documents which           |
| REPORT                   | Report                    | require an electronic signature which        |
|                          |                           | have been unsigned for a specified           |
|                          |                           | number of days.                              |
| ACRF P PER DIEM CITY     | Per Diem City             | Prints per diem rate data for each city.     |
| ACRF P PROPERTY VOUCHER  | Property Voucher          | Option to print the Property Voucher         |
| REG                      | Register                  | Register.                                    |
| ACRF P PURCHASE ORDER    | Purchase Order            | Prints a purchase order.                     |
| ACRF P PURCHASE ORDER    | Purchase Order Log        | Print purchase order log.                    |
| LOG                      |                           |                                              |
| ACRF P RECEIVING REPORT  | Receiving Report          | Option to print receiving report.            |
| ACRF P RENTAL CAR        | Rental Car Company        | Prints rental car company list.              |
| COMPANY                  |                           |                                              |
| ACRF P REQUEST CONT      | FINAL SIGNATURE           | Print final signature audit report.          |
| AUDIT                    | Audit Report              |                                              |
| ACRF P REQUISITION       | Requests                  | Print a requisition.                         |
| ACRF P SEPARATE TI       | Travel Itinerary          | Provides access to utility to print a travel |
|                          |                           | itinerary.                                   |
| ACRF P SUB-ACTIVITY      | Sub-Activity              | Print list of all Sub-Activities.            |
| ACRF P SUB-SUB-ACTIVITY  | Sub-Sub-Activity          | Print list of all Sub-Sub-Activities.        |
| ACRF P TRAINING REQUEST  | Training Request          | Print training request.                      |
| ACRF P TRAINING SUMMARY  | Training Summary          | Access utility to print individual and       |
|                          |                           | department training summaries.               |
| ACRF P TRAVEL ORDER      | Travel Order              | Provides access to utility to print travel   |
|                          |                           | orders.                                      |
| ACRF P TRAVEL REPORTS    | Travel Reports            | Prints various travel reports.               |
| ACRF P TRAVEL VOUCHERS   | Travel Vouchers           | Print Travel Vouchers                        |
| ACRF P TV AUDIT LIST     | Travel Voucher Audit List | Travel voucher audit list.                   |
| ACRF P UNTRANSMITTED     | Print Untransmitted       | Prints a list of untransmitted DHRs          |
| DHRS                     | DHR List                  | sorted by Date Generated. This report        |
|                          |                           | should not be run for date ranges            |
|                          |                           | beginning before July 2000, as it may not    |
|                          |                           | be accurate for those earlier dates.         |
| ACRF P USER PROFILES     | Print User Profile        | Report of data on ARMS users.                |
| ACRF P VENDOR LIST       | Print Vendor List         | Entry point to print list of ARMS vendors.   |
| ACRF P YOUR TRAVEL       | Your Travel Voucher       | Prints a copy of your travel voucher.        |
| VOUCHER                  |                           |                                              |
| ACRF RECOVER UNXMITTED   | Recover Untransmitted     | This option will loop through the DHR        |
| DHRS                     | DHRs                      | history record file and find all DHRs that   |
|                          |                           | have not been transmitted to CORE for        |
|                          |                           | the specified date or IEN range. The         |
|                          |                           | transactions will be placed in an ARMS-      |
|                          |                           | BLUE or ARMS-RED batch for                   |
| AODE DEOVIGODE ODD       | Danaitus ODD              | transmission.                                |
| ACRF RECV CORE ODD       | Receive ODD               | This option uses FTP protocol to log into    |
|                          | Obligations from CORE     | the CORE system and get the ODD              |
|                          |                           | open document data files.                    |

| Name    | Menu Text               | Description                       |
|---------|-------------------------|-----------------------------------|
| ACRMENU | Administrative Resource | The main entry point menu for all |
|         | Management System       | systems users.                    |

## 8.0 ARMS Access Level Menu Structures and Security Key Assignments

The ARMS V2.1 menu structure is unique in its atypical menu structure and use of security keys.

The menu structure is basically a straight down structure containing very few submenus. This differs from most other RPMS menu structures where the main menu consists of submenus based on the function being performed. Instead, the function is defined by the access level.

Virtually every ARMS option is locked with a security key. Security keys are assigned by the ARMS software based on the user's designated access level. The access level determines which security key the user is assigned and therefore which options are available. This also differs from the typical RPMS use of security keys where usually only the top level of each function submenu is locked leaving subordinate options unlocked.

#### 8.1 ARMS Access Level Menu Structure

### 8.1.1 LEVEL 1: Requestor

```
MΡ
      My User Profile
AD
      Add **NEW** Request
ER
      Edit Pending Request
      Review Status of Request
RS
      Print Documents ...
      RQ
            Requests
      PΩ
             Purchase Order
      CALL BPA Call
      TO
            Travel Order
            Receiving Report
            Credit Card Report
           Purchase Order Log
      SP
            281 Small Purchase Report
      T350 Training Request
            FINAL SIGNATURE Audit Report
      AR
      BPA
            Review BPA Summary.
      DA
            Deleted Signature Report
      DS
             Fiscal Year Document Summary
             FEDSTRIP/GSA Supply Center Order
      PAY
            ARMS Payment status
      PV
             Property Voucher Register
      ТT
             Travel Itinerary
      TS
             Training Summary
      YTV
            Your Travel Voucher
AR
      Approve Request
RA
      Review Approved/Disapproved Request
      Hotel Name and Phone
НО
SF
      Review Status of Funds
```

```
TE Enter TRAINING EVALUATION
TV Complete Travel Voucher
```

#### 8.1.2 LEVEL 1.5: Secretary

```
My User Profile
AD
      Add **NEW** Request
       Edit Pending Request
RS
      Review Status of Request
PD
      Print Documents ...
      RQ
             Requests
      Purchase Order
PO
      CALL BPA Call
      TO
             Travel Order
             Travel Vouchers
             Receiving Report
      CC
             Credit Card Report
      PL
             Purchase Order Log
       SP
             281 Small Purchase Report
      T350
             Training Request
      AR
             FINAL SIGNATURE Audit Report
      BPA
             Review BPA Summary.
             Deleted Signature Report
             Fiscal Year Document Summary
             FEDSTRIP/GSA Supply Center Order
             ARMS Payment status
      PAY
             Property Voucher Register
      ΤТ
             Travel Itinerary
      TS
             Training Summary
             Your Travel Voucher
      Approve Request
RA
      Review Approved/Disapproved Request
НО
      Hotel Name and Phone
      Review Status of Funds
SF
TE
      Enter TRAINING EVALUATION
TV
      Complete Travel Voucher
```

#### 8.1.3 LEVEL 2: Branch Chief

```
MP
       My User Profile
       Add **NEW** Request
AD
       Edit Pending Request
RS
       Review Status of Request
       Print Documents ...
             Requests
       PO
             Purchase Order
       CALL
             BPA Call
       TO
             Travel Order
       RR
              Receiving Report
       CC
             Credit Card Report
              Purchase Order Log
              281 Small Purchase Report
       T350
             Training Request
       AR
              FINAL SIGNATURE Audit Report
       BPA
              Review BPA Summary.
       DA
              Deleted Signature Report
```

```
Fiscal Year Document Summary
             FEDSTRIP/GSA Supply Center Order
      PAY
             ARMS Payment status
             Property Voucher Register
      TТ
             Travel Itinerary
      TS
             Training Summary
      YTV
             Your Travel Voucher
      Approve Request
      Review Approved/Disapproved Request
НО
      Hotel Name and Phone
      Review Status of Funds
SF
      Enter TRAINING EVALUATION
TE
      Complete Travel Voucher
TV
```

#### 8.1.4 LEVEL 3: Property & Supply Officer

```
MP
      My User Profile
AD
      Add **NEW** Request
      Edit Pending Request
RS
      Review Status of Request
      Print Documents ...
             Requests
             Purchase Order
      CALL
             BPA Call
             Travel Order
      TO
             Receiving Report
             Credit Card Report
      CC
      PT.
             Purchase Order Log
             281 Small Purchase Report
      T350 Training Request
             FINAL SIGNATURE Audit Report
      BPA
             Review BPA Summary.
      DA
             Deleted Signature Report
      DS
             Fiscal Year Document Summary
      FS
             FEDSTRIP/GSA Supply Center Order
      PAY
             ARMS Payment status
             Property Voucher Register
             Travel Itinerary
      TS
             Training Summary
             Your Travel Voucher
      YTV
AR
      Approve Request
      Review Approved/Disapproved Request
      Edit Standard Items
      Hotel Name and Phone
      Review Status of Funds
TE
      Enter TRAINING EVALUATION
      Complete Travel Voucher
```

### 8.1.5 LEVEL 4: Purchasing Agent

```
MP My User Profile
AD Add **NEW** Request
ER Edit Pending Request
RS Review Status of Request
CL Cancel Approved Request
PD Print Documents ...
```

```
RQ
             Requests
             Purchase Order
       CALL
             BPA Call
             Travel Order
      TO
             Receiving Report
             Credit Card Report
      CC
             Purchase Order Log
             281 Small Purchase Report
       T350
             Training Request
             FINAL SIGNATURE Audit Report
       BPA
             Review BPA Summary.
      DΑ
             Deleted Signature Report
             Fiscal Year Document Summary
      DS
             FEDSTRIP/GSA Supply Center Order
      FS
             ARMS Payment status
       PV
             Property Voucher Register
      TI
             Travel Itinerary
      TS
             Training Summary
             Your Travel Voucher
      YTV
AR
      Approve Request
      Review Approved/Disapproved Request
RA
      Edit Vendor/Contractor
SI
      Edit Standard Items
PO
      Add/Edit Purchase Order
HO
      Hotel Name and Phone
SF
      Review Status of Funds
      Enter TRAINING EVALUATION
TE
      Complete Travel Voucher
TV
```

### 8.1.6 LEVEL 5: Receiving Agent

```
MP
      My User Profile
      Add **NEW** Request
AD
      Edit Pending Request
RS
      Review Status of Request
      Print Documents ...
              Requests
       PO
              Purchase Order
       CALL
             BPA Call
              Travel Order
      RR
              Receiving Report
             Credit Card Report
      CC
      PL
             Purchase Order Log
             281 Small Purchase Report
       SP
      T350
             Training Request
              FINAL SIGNATURE Audit Report
      BPA
             Review BPA Summary.
      DA
              Deleted Signature Report
      DS
              Fiscal Year Document Summary
             FEDSTRIP/GSA Supply Center Order
      FS
       PAY
              ARMS Payment status
              Property Voucher Register
      ΤI
              Travel Itinerary
      TS
             Training Summary
             Your Travel Voucher
      VTV
AR
       Approve Request
      Review Approved/Disapproved Request
RA
RR
       Enter Receiving Reports
       Due in Report
```

```
HO Hotel Name and Phone
SF Review Status of Funds
TE Enter TRAINING EVALUATION
TV Complete Travel Voucher
```

#### 8.1.7 LEVEL 6: Finance Officer

```
My User Profile
      Add **NEW** Request
ER
      Edit Pending Request
RS
      Review Status of Request
             Print Documents ...
      RΩ
             Requests
      PO
             Purchase Order
      CALL BPA Call
      TO
             Travel Order
      TV
             Travel Vouchers
      RR
             Receiving Report
      CC
             Credit Card Report
      PT.
             Purchase Order Log
       SP
             281 Small Purchase Report
       T350
             Training Request
             FINAL SIGNATURE Audit Report
       BPA
             Review BPA Summary.
      DA
             Deleted Signature Report
      DS
             Fiscal Year Document Summary
      FS
             FEDSTRIP/GSA Supply Center Order
             ARMS Payment status
      PAY
             Property Voucher Register
             Travel Itinerary
      TS
             Training Summary
      YTV
             Your Travel Voucher
AR
      Approve Request
RA
      Review Approved/Disapproved Request
      Hotel Name and Phone
НО
      Review Status of Funds
SF
ΤE
      Enter TRAINING EVALUATION
      Fund Distribution ...
       APPEnter Appropriations
      ALT
             Distribute Allotments
             Distribute Allowances
      ALW
      SUB
             Edit Department Account
      NEW
             Create NEXT Fiscal Year Accounts
      CLS
             Close Department Accounts
JV
      Journal Voucher Obligated Document
TV
      Complete Travel Voucher
      My User Profile
```

#### 8.1.8 LEVEL 7: Contract Officer

```
MP My User Profile
AD Add **NEW** Request
ER Edit Pending Request
RS Review Status of Request
PD Print Documents ...
RQ Requests
```

```
Purchase Order
             BPA Call
      CALL
             Travel Order
      TO
             Receiving Report
      CC
              Credit Card Report
              Purchase Order Log
       PL
       SP
              281 Small Purchase Report
       T350
             Training Request
              FINAL SIGNATURE Audit Report
       AR
      BPA
             Review BPA Summary.
      DA
             Deleted Signature Report
      DS
              Fiscal Year Document Summary
              FEDSTRIP/GSA Supply Center Order
      FS
             ARMS Payment status
      PAY
              Property Voucher Register
      ΤI
              Travel Itinerary
      TS
              Training Summary
      YTV
             Your Travel Voucher
      Approve Request
AR
RA
      Review Approved/Disapproved Request
EV
      Edit Vendor/Contractor
SI
      Edit Standard Items
PΑ
      Assign PO to Purchasing Agent
PO
      Add/Edit Purchase Order
AP
       Edit Signed Purchase Order
      Hotel Name and Phone
HO
      Review Status of Funds
SF
      Enter TRAINING EVALUATION
TE
TV
      Complete Travel Voucher
```

#### 8.1.9 LEVEL 8: EXECUTIVE OFFICER

```
My User Profile
MP
      Add **NEW** Request
AD
      Edit Pending Request
ER
RS
      Review Status of Request
      Print Documents ...
      RQ
              Requests
       PO
              Purchase Order
             BPA Call
      CALL
      TΩ
              Travel Order
      RR
             Receiving Report
      CC
             Credit Card Report
              Purchase Order Log
              281 Small Purchase Report
      T350
             Training Request
              FINAL SIGNATURE Audit Report
      AR
      BPA
              Review BPA Summary.
      DΑ
              Deleted Signature Report
              Fiscal Year Document Summary
      DS
       FS
             FEDSTRIP/GSA Supply Center Order
       PAY
              ARMS Payment status
       PV
              Property Voucher Register
             Travel Itinerary
      TT
      TS
              Training Summary
      YTV
             Your Travel Voucher
      Approve Request
AR
RA
      Review Approved/Disapproved Request
       Hotel Name and Phone
```

```
SF Review Status of Funds
TE Enter TRAINING EVALUATION
TV Complete Travel Voucher
```

#### 8.1.10 LEVEL 9: ARMS Manager

```
My User Profile
MP
      Add **NEW** Request
AD
       Edit Pending Request
RE
      Return Request to Initiator
RS
      Review Status of Request
DT
      Delete/Transfer Request
CL
      Cancel Approved Request
      Review Approved/Disapproved Request
RA
      Enter Receiving Reports
      Hotel Name and Phone
SF
      Review Status of Funds
TE
      Enter TRAINING EVALUATION
      ARMS Manager's Menu ...
ΜA
             System Setup ...
                    Edit ARMS user
                    Edit Purchasing Office
              PΑ
                    Edit Purchasing Agent
              DP
                     Edit Department
                    Edit CAN NO. Defaults
              CD
              PS
                    Unsigned Document Report
              ΠP
                    Print User Profile
              PC
                    Print CAN Defaults
              ΡI
                    Personnel Information
                    Reset Document CAN Defaults
              \mathtt{UL}
                    ARMS User List
              ΤМ
                    Table Maintenance ...
                    CN
                           Common Accounting Numbers
                     റ്
                           Object Class Codes
                     ΑL
                           Allowance Numbers
                     FSC
                           Federal Supply Class Codes
                     ΕM
                           Manufacturer
                     ΒP
                           Boiler Plate Statement
                     CS
                           Certification Statements
                           Per Diem City
                    PD
                    AΙ
                           Airline Company
                    FS
                           FEDSTRIP Location Data
                    НО
                           Hotel Name and Phone
                           Location Code
                    LC
                           Rental Car Name and Phone
              TC
                    Review/Edit PO TERMS & CONDITIONS
      TT.
             Print Table Listings ...
              PBA
                    Budget Activity
             Sub-Activity
      PSA
       PSSA
              Sub-Sub-Activity
       PLC
              Location Code
       PAL
             Allowance Number
       PAP
              Accounting Point
      POC
              Object Class Code
              Federal Supply Class
      FSC
       PPC
              Per Diem City
              Airline Company
      PAI
              FEDSTRIP Location
       PFS
             Hotel Information
       PHO
```

```
PRC Rental Car Company
VL Print Vendor List
DD Duplicate Document
RO Re-open Finalized Receiving Report
TV Complete Travel Voucher
```

#### 8.1.11 LEVEL 10: Systems Manager

```
My User Profile
AD
      Add **NEW** Request
ER
       Edit Pending Request
      Return Request to Initiator
RE
      Review Status of Request
RS
DT
      Delete/Transfer Request
CL
      Cancel Approved Request
      Print Documents ...
             Requests
      PO
              Purchase Order
      CALL
             BPA Call
      TΩ
             Travel Order
      TV
              Travel Vouchers
      RR
             Receiving Report
              Credit Card Report
       CC
              Purchase Order Log
       SP
              281 Small Purchase Report
             Training Request
      T350
             FINAL SIGNATURE Audit Report
             Review BPA Summary.
      BPA
              Deleted Signature Report
      DA
              Fiscal Year Document Summary
             FEDSTRIP/GSA Supply Center Order
      PAY
             ARMS Payment status
      ΡV
              Property Voucher Register
      ΤI
             Travel Itinerary
      TS
              Training Summary
      YTV
             Your Travel Voucher
      Approve Request
      Review Approved/Disapproved Request
EV
       Edit Vendor/Contractor
      Edit Standard Items
SI
      Assign PO to Purchasing Agent
PA
PΩ
      Add/Edit Purchase Order
      Edit Signed Purchase Order
AP
      Enter Receiving Reports
RR
      Due in Report
НО
      Hotel Name and Phone
      Review Status of Funds
SF
TE
      Enter TRAINING EVALUATION
ΔM
      ARMS Manager's Menu ...
      System Setup ...
SS
AS
      Area Systems Data
      Edit ARMS user
AU
PO
       Edit Purchasing Office
      Edit Purchasing Agent
PA
      Edit Department
DP
CD
      Edit CAN NO. Defaults
      Edit Department Account
ED
PS
      Unsigned Document Report
      Print User Profile
```

```
ΑM
      Edit ARMS message
      Print CAN Defaults
PC
PΤ
      Personnel Information
      Reset Document CAN Defaults
RS
TJT.
      ARMS User List
             Table Maintenance ...
              CN
                    Common Accounting Numbers
             Object Class Codes
              Budget Activity
      AL
             Allowance Numbers
              Federal Supply Class Codes
      FSC
             Manufacturer
      ΕM
             Boiler Plate Statement
      BP
             Per Diem City
      PD
      ΑI
             Airline Company
             FEDSTRIP Location Data
      HO
             Hotel Name and Phone
      LC
             Location Code
             Rental Car Name and Phone
      RC
             Review/Edit PO TERMS & CONDITIONS
      TC
      Print Table Listings ...
TL
      PBA
             Budget Activity
       PSA
             Sub-Activity
       PSSA Sub-Sub-Activity
      PLC
             Location Code
       PAL
             Allowance Number
             Accounting Point
      PAP
      POC
             Object Class Code
       FSC
             Federal Supply Class
      PPC
             Per Diem City
             Airline Company
       PAI
      PFS
             FEDSTRIP Location
      PHO
             Hotel Information
      PRC
             Rental Car Company
      Print Vendor List
VT.
UT
      Utilities ...
      AS
             Modify Approval Sequence
       REL
              Release User
      Duplicate Document
EΑ
      Edit ARMS message
FD
      Fund Distribution ...
      APP
              Enter Appropriations
      ALT
              Distribute Allotments
      ALW
              Distribute Allowances
              Edit Department Account
       SUB
      NEW
             Create NEXT Fiscal Year Accounts
      MFA
             Move Financial Accounts
      CLS
             Close Department Accounts
JV
      Journal Voucher Obligated Document
ΡМ
      Payment Management
      1
             INVOICE Audit
              AIRLINE Payment
       2
       3
              EDIT Payment/REVIEW Batch
              CERTIFY a Batch
       5
              EXPORT a Batch
              ADD a Batch
       6
       7
             COMBINE Batches
       8
              REOPEN/RE-EXPORT a Batch
       9
              REOPEN a Document
             PRINT Payment Management Reports
              1
                    Document Payment History
              2
                    Print Payment DHR's
              3
                    Invoices without Receiving Reports
```

| 4 Interest Penalty Report                 |  |
|-------------------------------------------|--|
| 5 Prompt Payment Report                   |  |
| 6 List Batches exported on specified date |  |
| 7 Invoice Workload Report                 |  |
| 8 Electronic funds Transfer Profile       |  |
| 9 Vendor Payment Notification Letters     |  |
| 10 Treasury Schedule Comparison           |  |
| 11 Appropriation List                     |  |
| 12 Batch Payment Listing                  |  |
| 13 Review Payments for One Tech only      |  |
| 14 List Vendor/Traveler Payments          |  |
| 11 DELETE A Batch                         |  |
| 12 Payroll Data                           |  |
| 13 Batch STATUS Report                    |  |
| 14 Travel Advance Management              |  |
| 15 Payment Management Utilities           |  |
| 1 Enter Bank Information                  |  |
| 2 Enter/Edit Object Class Codes           |  |
| 3 Add New Traveler                        |  |
| 4 Print Bank Information                  |  |
| 5 Late Payment Interest Rates             |  |
| 6 Add/Edit Vendor                         |  |
| 7 Import Obligations from PCC/HAS         |  |
| RO Re-open Finalized Receiving Report     |  |
| TV Complete Travel Voucher                |  |

# 9.0 Security and Security Keys

Some of the data contained in the ARMS database is highly sensitive. This sensitive data consists of bank information such as bank routing numbers as well as individual bank account numbers. View and edit access to this sensitive data is restricted by security key ACRFZ EDIT EFT.

Access to travel and training documents is restricted. In order to view, edit, or print a travel or training document, the user must either have access to the department account under which the document was created, must be a signer of the document, or must be the either the traveler or the requestor. The ACRFZ TRAVEL ORDERS security key overrides this restriction.

Virtually every ARMS option is locked with a security key. Security keys are assigned by the ARMS software based on the user's designated access level. The access level determines which security key the user is assigned and therefore which options are available. This also differs from the typical RPMS use of security keys where usually only the top level of each function submenu is locked leaving subordinate options unlocked.

The following options are locked by security keys:

| KEY                    | OPTION LOCKED BY KEY           |  |
|------------------------|--------------------------------|--|
| ACRZ MANAGERS MENU     | ACR MANAGERS MENU              |  |
|                        | ARMS Manager's Menu            |  |
| ACRFZ1099              | ACRF 1099 MENU                 |  |
|                        | IRS 1099 MENU                  |  |
| ACRZ ACCOUNTING POINT  | ACRF E ACCOUNTING POINT        |  |
|                        | Accounting Point               |  |
| ACRZ ADD REQUESTS      | ACRF E ADD REQUESTS            |  |
|                        | Add **NEW** Request            |  |
| ACRZ ALLOCATIONS       | ACRF E ALLOCATIONS             |  |
|                        | Distribute Allowances          |  |
| ACRZ ALLOTMENTS        | ACRF E ALLOTMENTS              |  |
|                        | Distribute Allotments          |  |
| ACRZ EDIT PO           | ACRF E AMEND PO                |  |
|                        | Edit Signed Purchase Order     |  |
| ACRZ APPROPRIATIONS    | ACRF E APPROPRIATIONS          |  |
|                        | Enter Appropriations           |  |
| ACRZ APPROVAL SEQUENCE | ACRF E APPROVAL SEQUENCE       |  |
|                        | Modify Approval Sequence       |  |
| ACRZ APPROVE REQUESTS  | ACRF E APPROVE REQUESTS        |  |
|                        | Approve Request                |  |
| ACRZ AREA SYSTEMS DATA | ACRF E AREA SYSTEM SETUP       |  |
|                        | Area Systems Data              |  |
| ACRZ ARMS MESSAGE      | ACRF E ARMS MESSAGE            |  |
|                        | Edit ARMS message              |  |
| ACRZ ASSIGN PO TO PA   | ACRF E ASSIGN PURCHASING AGENT |  |
|                        | Assign PO to Purchasing Agent  |  |

| KEY                            | OPTION LOCKED BY KEY                                       |
|--------------------------------|------------------------------------------------------------|
| ACRZ BOILER PLATE STATEMENT    | ACRF E BOILER PLATE STATEMENT                              |
|                                | Boiler Plate Statement                                     |
| ACRZ BUDGET ACTIVITY           | ACRF E BUDGET ACTIVITY                                     |
|                                | Budget Activity                                            |
| ACRZ CAN NO. DEFAULTS          | ACRF E CAN DEFAULTS                                        |
| TIONE OF INTION BELLTICETO     | Edit CAN NO. Defaults                                      |
| ACRZ ADD CAN                   | ACRF E CAN NUMBERS                                         |
| NONE ABB ONLY                  | Common Accounting Numbers                                  |
| ACRZ CANCEL APPROVD REQUEST    | ACRF E CANCEL A REQUEST                                    |
| NONE OF TOPE THE TOPE REGISTER | Cancel Approved Request                                    |
| ACRZ CERTIFICATION STMT        | ACRF E CERTIFICATION STATEMENT                             |
| ACINZ CERTIFICATION STIMI      | Certification Statements                                   |
| ACRZ CLOSE DEPARTMENT ACCTS    | ACRF E CLOSE DEPARTMENT ACCTS                              |
|                                | Close Department Accounts                                  |
| ACRZ CREATE NEW FY ACCOUNTS    | ACRF E CREATE NEW FY ACCOUNTS                              |
|                                | Create NEXT Fiscal Year Accounts                           |
| ACRZ DELETE A REQUEST          | ACRF E DELETE REQUEST                                      |
| NONE BELEVE A NEGOEOT          | Delete/Transfer Request                                    |
| ACRZ DEPARTMENT                | ACRF E DEPARTMENT                                          |
| AONZ DEI ANTWENT               | Edit Department                                            |
| ACRZ DISTRIBUTE BY OC          | ACRF E DISTRIBUTE BY OC                                    |
| ACINE DISTRIBUTE BT OC         | Distribute Local Accounts by Object Class                  |
| ACRZ DUPLICATE DOCUMENT        | ACRF E DUPLICATE DOCUMENT                                  |
| ACRZ DOPLICATE DOCUMENT        | Duplicate Document                                         |
| ACDZ EDIT DUDCHACE ODDED       | '                                                          |
| ACRZ EDIT PURCHASE ORDER       | ACRF E EDIT PURCHASE ORDER                                 |
| ACDZ CTANDADD ITEMC            | Add/Edit Purchase Order                                    |
| ACRZ STANDARD ITEMS            | ACRF E ITEM Edit Standard Items                            |
| ACDZ JOUDNIAL VOLICHED OD      |                                                            |
| ACRZ JOURNAL VOUCHER OD        | ACRF E JOURNAL VOUCHER  Journal Voucher Obligated Document |
| ACRZ LOCAL BUDGETS             | ACRF E LOCAL BUDGETS                                       |
| ACRZ LOCAL BUDGETS             | Edit Department Account                                    |
| ACDZ DAVMENTO                  |                                                            |
| ACRZ PAYMENTS                  | ACRF E PAYMENTS                                            |
| A O D Z DAA LITU ITV           | Payment Management                                         |
| ACRZ PM UTILITY                | ACRF E PAYMENTS UTILITY                                    |
| AODZ DEDOON EU E ENTDY         | Payment Management Utilities                               |
| ACRZ PERSON FILE ENTRY         | ACRF E PERSON                                              |
| A OD T DDUATE VENUE OD UADOD T | Edit ARMS user                                             |
| ACRZ PRIME VENDOR IMPORT       | ACRF E PRIME VENDOR IMPORT                                 |
| 1007 BURGUAGNIC : 27:77        | Prime Vendor Data Import                                   |
| ACRZ PURCHASING AGENT          | ACRF E PURCHASING AGENT                                    |
|                                | Edit Purchasing Agent                                      |
| ACRZ PURCHASING OFFICE         | ACRF E PURCHASING OFFICE                                   |
|                                | Edit Purchasing Office                                     |
| ACRZ REACTIVATE APPROVD REQ    | ACRF E REACTIVATE REQUEST                                  |
|                                | Return Request to Initiator                                |
| ACRZ RECEIVING REPORT          | ACRF E RECEIVING REPORT                                    |
|                                | Enter Receiving Reports                                    |
| ACRZ RENTAL CAR INFORMATION    | ACRF E RENTAL CAR INFORMATION                              |
|                                | Rental Car Name and Phone                                  |
| ACRZ REOPEN                    | ACRF E REOPEN RECEIVING REPORT                             |
|                                | Re-open Finalized Receiving Report                         |

| KEY                                                                                                    | OPTION LOCKED BY KEY                             |  |
|----------------------------------------------------------------------------------------------------|--------------------------------------------------|--|
| ACRZ REVIEW APPROVD REQUEST                                                                                                    | ACRF E REVIEW APPROVED REQUEST                   |  |
|                                                                                                    | Review Approved/Disapproved Request              |  |
| ACRZ REVIEW PENDING REQUEST                                                                                                    | ACRF E REVIEW PENDING REQUEST                    |  |
|                                                                                                    | Edit Pending Request                             |  |
| ACRZ DOCUMENT STATUS                                                                                                    | ACRF E REVIEW STATUS PR                          |  |
| 7.6.1.2.2.3.3.3.1.1.3.1.1.3.1.1.3.1.1.3.1.1.3.1.1.3.1.1.3.1.1.3.1.1.3.1.1.3.1.1.3.1.1.3.1.1.3.1.1.3.1.1.3.1.1.3.1.1.3.1.1.3.1.1.3.1.1.3.1.1.3.1.1.3.1.1.3.1.1.3.1.1.3.1.1.3.1.1.3.1.1.3.1.1.3.1.1.3.1.1.3.1.1.3.1.3.1.3 | Review Status of Request                         |  |
| ACRZ SHIFT ACCOUNTS                                                                                                    | ACRF E SHIFT ACCOUNTS                            |  |
| 7.6.1.2.6.11.7.16.6.6.11.6                                                                                                    | Move Financial Accounts                          |  |
| ACRZ REVIEW STATUS OF FUNDS                                                                                                    | ACRF E STATUS OF FUNDS                           |  |
| NONE REVIEW STATES OF FORES                                                                                                    | Review Status of Funds                           |  |
| ACRZ SUB-ACTIVITY                                                                                                    | ACRF E SUB-ACTIVITY                              |  |
| NORE GOD NOTHER                                                                                                    | Sub-Activity                                     |  |
| ACRZ SUB-SUB-ACTIVITY                                                                                                    | ACRF E SUB-SUB-ACTIVITY                          |  |
| NORE COD COD NOTIVITI                                                                                                    | Sub-Sub-Activity                                 |  |
| ACRZ SYSTEMS DHR SETUP                                                                                                    | ACRF E SYSTEMS DHR SETUP                         |  |
| NONE OF OF EMOLETING BETTER                                                                                                    | Edit DHR Interface Data                          |  |
| ACRZ TRAINING EVALUATION                                                                                                    | ACRF E TRAINING EVALUATION                       |  |
| AONZ ITAIIVING EVALUATION                                                                                                    | Enter TRAINING EVALUATION                        |  |
| ACRZ COMPLETE TRAVEL VOUCH                                                                                                    | ACRF E TRAVEL VOUCHER                            |  |
| ACINZ COMPLETE TRAVEL VOCCIT                                                                                                    | Complete Travel Voucher                          |  |
| ACRZ EDIT VENDOR                                                                                                    | ACRF E VENDOR                                    |  |
| ACKZ EDIT VENDOK                                                                                                    | Edit Vendor/Contractor                           |  |
| ACRFZ EXPORT DHRS                                                                                                    | ACRF EXPORT DHRS                                 |  |
| ACREZ EXPORT DIRS                                                                                                    | Export DHRs to CORE                              |  |
| ACREZ ORD                                                                                                    | ACRF IMP CORE ODD                                |  |
| ACRFZ ODD                                                                                                    |                                                  |  |
|                                                                                                    | Import ODD Obligations to Open Document Database |  |
| ACRZ FUND DISTRIBUTION                                                                                                    | ACRF M FUND DISTRIBUTION                         |  |
| ACRZ FUND DISTRIBUTION                                                                                                    |                                                  |  |
| ACDZ DEDODEC                                                                                                    | Fund Distribution                                |  |
| ACRZ REPORTS                                                                                                    | ACRF M REPORTS                                   |  |
| ACDZ CVCTEMC CETUD                                                                                                    | Print Documents                                  |  |
| ACRZ SYSTEMS SETUP                                                                                                    | ACRF M SYSTEMS SETUP                             |  |
| A O D Z O VOTENAO LITILITIE O                                                                                                    | System Setup                                     |  |
| ACRZ SYSTEMS UTILITIES                                                                                                    | ACRF M SYSTEMS UTILITIES                         |  |
| AODZ TADLE MAINTENIANIOE                                                                                                    | Utilities                                        |  |
| ACRZ TABLE MAINTENANCE                                                                                                    | ACRF M TABLE MAINTENANCE                         |  |
| AODZ D OANI DEFAULTO                                                                                                    | Table Maintenance                                |  |
| ACRZ P CAN DEFAULTS                                                                                                    | ACRF P CAN DEFAULTS                              |  |
| AODZ DUE IN DEDODEO                                                                                                    | Print CAN Defaults                               |  |
| ACRZ DUE IN REPORTS                                                                                                    | ACRF P DUE IN REPORT                             |  |
| 100711010101500001015117                                                                                                    | Due in Report                                    |  |
| ACRZ UNSIGNED DOCUMENT                                                                                                    | ACRF P PENDING SIG REPORT                        |  |
| 100 FT TD 11/FL DFT 10-F1                                                                                                    | Unsigned Document Report                         |  |
| ACRFZ TRAVEL REPORTS                                                                                                    | ACRF P TRAVEL REPORTS                            |  |
|                                                                                                    | Travel Reports                                   |  |
| ACRZ PRINT TRAVEL VOUCHER                                                                                                    | ACRF P TRAVEL VOUCHERS                           |  |
|                                                                                                    | Travel Vouchers                                  |  |
| ACRZ TV AUDIT LIST                                                                                                    | ACRF P TV AUDIT LIST                             |  |
|                                                                                                    | Travel Voucher Audit List                        |  |
| ACRZ PRINT USER PROFILE                                                                                                    | ACRF P USER PROFILES                             |  |
|                                                                                                    | Print User Profile                               |  |
| ACRFZ ODD                                                                                                    | ACRF RECV CORE ODD                               |  |

| KEY OPTION LOCKED BY KEY |                                           |
|--------------------------|-------------------------------------------|
|                          | Receive ODD Obligations from CORE         |
| ACRZMENU                 | ACRMENU                                   |
|                          | Administrative Resource Management System |

# 10.0 ARMS Access Level Security Key Assignments

# 10.1 LEVEL 1: Requestor

```
ACRZ REPORTS
ACRZ USER MENU
ACRZ APPROVE REQUESTS
ACRZ REVIEW PENDING REQUEST
ACRZ DOCUMENT STATUS
ACRZ ADD REQUESTS
ACRZ MENU
ACRZ REVIEW STATUS OF FUNDS
ACRZ REVIEW APPROVD REQUEST
ACRZ COMPLETE TRAVEL VOUCH
ACRZ TRAINING EVALUATION
```

# 10.2 LEVEL 1.5: Secretary

```
ACRZ REPORTS
ACRZ USER MENU
ACRZ APPROVE REQUESTS
ACRZ REVIEW PENDING REQUEST
ACRZ DOCUMENT STATUS
ACRZ ADD REQUESTS
ACRZMENU
ACRZ REVIEW STATUS OF FUNDS
ACRZ REVIEW APPROVD REQUEST
ACRZ COMPLETE TRAVEL VOUCH
ACGZ SMALL PURCHASE VENDOR
ACRZ PRINT TRAVEL VOUCHER
ACRZ TRAINING EVALUATION
```

# 10.3 LEVEL 2: Branch Chief

```
ACRZ REPORTS
ACRZ USER MENU
ACRZ APPROVE REQUESTS
ACRZ REVIEW PENDING REQUEST
ACRZ DOCUMENT STATUS
ACRZ ADD REQUESTS
ACRZMENU
ACRZ FUND PROJECTIONS
ACRZ FUND PROJECTIONS
ACRZ REVIEW STATUS OF FUNDS
ACRZ REVIEW APPROVD REQUEST
ACRZ COMPLETE TRAVEL VOUCH
ACGZ SMALL PURCHASE VENDOR
ACRZ TRAINING EVALUATION
```

# 10.4 LEVEL 3: Property & Supply Officer

```
ACRZ REPORTS
ACRZ USER MENU
ACRZ APPROVE REQUESTS
ACRZ REVIEW PENDING REQUEST
ACRZ DOCUMENT STATUS
ACRZ ADD REQUESTS
ACRZMENU
ACRZ STANDARD ITEMS
ACRZ STANDARD ITEMS
ACRZ REVIEW STATUS OF FUNDS
ACRZ REVIEW APPROVD REQUEST
ACRZ COMPLETE TRAVEL VOUCH
ACRZ TRAINING EVALUATION
```

# 10.5 LEVEL 4: Purchasing Agent

```
ACRZ REPORTS
ACRZ USER MENU
ACRZ APPROVE REQUESTS
ACRZ REVIEW PENDING REQUEST
ACRZ DOCUMENT STATUS
ACRZ ADD REQUESTS
ACR ZMENII
ACRZ EDIT PURCHASE ORDER
ACRZ EDIT VENDOR
ACRZ STANDARD ITEMS
ACRZ REVIEW STATUS OF FUNDS
ACRZ CANCEL APPROVD REQUEST
ACRZ REVIEW APPROVD REQUEST
ACRZ COMPLETE TRAVEL VOUCH
ACGZ SMALL PURCHASE VENDOR
ACRZ TRAINING EVALUATION
```

# 10.6 LEVEL 5: Receiving Agent

```
ACRZ REPORTS
ACRZ USER MENU
ACRZ APPROVE REQUESTS
ACRZ REVIEW PENDING REQUEST
ACRZ RECEIVING REPORT
ACRZ DOCUMENT STATUS
ACRZ ADD REQUESTS
ACRZMENU
ACRZ DUE IN REPORTS
ACRZ REVIEW STATUS OF FUNDS
ACRZ REVIEW APPROVD REQUEST
ACRZ COMPLETE TRAVEL VOUCH
ACGZ SMALL PURCHASE VENDOR
ACRZ TRAINING EVALUATION
```

# 10.7 LEVEL 6: Finance Officer

```
ACRZ ENTER PROGRAM DATA
ACRZ FUND DISTRIBUTION
ACRZ APPROPRIATIONS
ACRZ ALLOTMENTS
ACRZ ALLOCATIONS
ACRZ LOCAL BUDGETS
ACRZ REPORTS
ACRZ USER MENU
ACRZ APPROVE REQUESTS
ACRZ REVIEW PENDING REQUEST
ACRZ DOCUMENT STATUS
ACRZ ADD REQUESTS
ACRZMENU
ACRZ FUND PROJECTIONS
ACRZ FUND DIST GROUPS
ACRZ REVIEW STATUS OF FUNDS
ACRZ INVOICE AUDIT
ACRZ REVIEW APPROVD REQUEST
ACRZ COMPLETE TRAVEL VOUCH
ACGZ SMALL PURCHASE VENDOR
ACRZ PRINT TRAVEL VOUCHER
ACRZ CREATE NEW FY ACCOUNTS
ACRZ CLOSE DEPARTMENT ACCTS
ACRZ JOURNAL VOUCHER OD
ACRZ TRAINING EVALUATION
```

# 10.8 LEVEL 7: Contract Officer

```
ACRZ REPORTS
ACRZ USER MENU
ACRZ APPROVE REQUESTS
ACRZ REVIEW PENDING REQUEST
ACRZ DOCUMENT STATUS
ACRZ ADD REQUESTS
ACRZMENU
ACRZ FUND PROJECTIONS
ACRZ ASSIGN PO TO PA
ACRZ EDIT PURCHASE ORDER
ACRZ EDIT VENDOR
ACRZ STANDARD ITEMS
ACRZ REVIEW STATUS OF FUNDS
ACRZ EDIT PO
ACRZ REVIEW APPROVD REQUEST
ACRZ COMPLETE TRAVEL VOUCH
ACGZ SMALL PURCHASE VENDOR
ACRZ TRAINING EVALUATION
```

# 10.9 LEVEL 8: Executive Officer

```
ACRZ REPORTS
ACRZ USER MENU
ACRZ APPROVE REQUESTS
ACRZ REVIEW PENDING REQUEST
```

```
ACRZ DOCUMENT STATUS
ACRZ ADD REQUESTS
ACRZMENU
ACRZ REVIEW STATUS OF FUNDS
ACRZ REVIEW APPROVD REQUEST
ACRZ COMPLETE TRAVEL VOUCH
ACGZ SMALL PURCHASE VENDOR
ACRZ TRAINING EVALUATION
```

# 10.10 LEVEL 9: ARMS Manager

```
ACRZ ENTER PROGRAM DATA
ACRZ REQUEST FUNDS
ACRZ SYSTEMS SETUP
ACRZ SYSTEMS REPORTS
ACRZ APPROVAL SEQUENCE
ACRZ APPROVING OFFICIAL
ACRZ REVIEW PENDING REQUEST
ACRZ PENDING PO'S/TV'S
ACRZ PROCESS TRANSACTIONS
ACRZ RECEIVING REPORT
ACRZ DOCUMENT HISTORY
ACRZ DOCUMENT STATUS
ACRZ ADD REQUESTS
ACRZ STATUS OF FUNDS
ACRZ USER ACCESS LEVEL
ACRZMENU
ACRZ PERSON FILE ENTRY
ACRZ EMPLOYEE EDIT
ACRZ EDIT SUPPORTING DATA
ACRZ REVIEW STATUS OF FUNDS
ACRZ DELETE A REQUEST
ACRZ BOILER PLATE STATEMENT
ACRZ FEDERAL SUPPLY CLASS
ACRZ OBJECT CLASS CODE
ACRZ ADD CAN
ACRZ RENTAL CAR INFORMATION
ACRZ TABLE MAINTENANCE
ACRZ REACTIVATE APPROVD REQ
ACRZ CANCEL APPROVD REQUEST
ACRZ REVIEW APPROVD REQUEST
ACRZ COMPLETE TRAVEL VOUCH
ACGZ SMALL PURCHASE VENDOR
ACRZ PRINT TRAVEL VOUCHER
ACRZ REOPEN RR
ACRZ CERTIFICATION STMT
ACRZ P CAN DEFAULTS
ACRZ MANAGERS MENU
ACRZ CREDIT CARD REPORT
ACRZ DUPLICATE DOCUMENT
ACRZ PURCHASING OFFICE
ACRZ PURCHASING AGENT
ACRZ DEPARTMENT
ACRZ CAN NO. DEFAULTS
ACRZ UNSIGNED DOCUMENT
ACRZ PRINT USER PROFILE
ACRZ TRAINING EVALUATION
```

# 10.11 LEVEL 10: Systems Manager

```
ACRZ BUDGET OFFICER
ACRZ ENTER PROGRAM DATA
ACRZ FUND DISTRIBUTION
ACRZ REQUEST FUNDS
ACRZ SYSTEMS SETUP
ACRZ SYSTEMS REPORTS
ACRZ APPROPRIATIONS
ACRZ ALLOTMENTS
ACRZ ALLOCATIONS
ACRZ LOCAL BUDGETS
ACRZ REPORTS
ACRZ USER MENU
ACRZ SYSTEMS UTILITIES
ACRZ APPROVE REQUESTS
ACRZ APPROVAL SEQUENCE
ACRZ APPROVING OFFICIAL
ACRZ REVIEW PENDING REQUEST
ACRZ PENDING PO'S/TV'S
ACRZ PROCESS TRANSACTIONS
ACRZ RECEIVING REPORT
ACRZ DOCUMENT HISTORY
ACRZ DOCUMENT STATUS
ACRZ RECALCULATE
ACRZ ADD REQUESTS
ACRZ STATUS OF FUNDS
ACRZ USER ACCESS LEVEL
ACRZMENU
ACRZ FUND PROJECTIONS
ACRZ ASSIGN PO TO PA
ACRZ EDIT PURCHASE ORDER
ACRZ FUND DIST GROUPS
ACRZ PERSON FILE ENTRY
ACRZ EMPLOYEE EDIT
ACRZ EDIT SUPPORTING DATA
ACRZ EDIT VENDOR
ACRZ STANDARD ITEMS
ACRZ DUE IN REPORTS
ACRZ REVIEW STATUS OF FUNDS
ACRZ DELETE A REQUEST
ACRZ BOILER PLATE STATEMENT
ACRZ FEDERAL SUPPLY CLASS
ACRZ OBJECT CLASS CODE
ACRZ ADD CAN
ACRZ RENTAL CAR INFORMATION
ACRZ TABLE MAINTENANCE
ACRZ INVOICE AUDIT
ACRZ EDIT PO
ACRZ REACTIVATE APPROVD REQ
ACRZ CANCEL APPROVD REQUEST
ACRZ REVIEW APPROVD REQUEST
ACRZ COMPLETE TRAVEL VOUCH
ACGZ SMALL PURCHASE VENDOR
ACRZ PRINT TRAVEL VOUCHER
ACRZ CREATE NEW FY ACCOUNTS
ACRZ CLOSE DEPARTMENT ACCTS
ACRZ ACTUAL EXPENSE
ACRZ REOPEN RR
ACRZ BUDGET ACTIVITY
ACRZ JOURNAL VOUCHER OD
ACRZ P CAN DEFAULTS
```

ACRZ MANAGERS MENU
ACRZ CREDIT CARD REPORT
ACRZ SHIFT ACCOUNTS
ACRZ DUPLICATE DOCUMENT
ACRZ AREA SYSTEMS DATA
ACRZ PURCHASING OFFICE
ACRZ PURCHASING AGENT
ACRZ DEPARTMENT
ACRZ CAN NO. DEFAULTS
ACRZ UNSIGNED DOCUMENT
ACRZ PRINT USER PROFILE
ACRZ TRAINING EVALUATION
ACRZ ARMS MESSAGE
ACRZ PAYMENTS

# 11.0 Cross-References

# 11.1 Special Cross-References

ARMS uses two special cross-references in the FMS Request Controller file, AORDR and ANXT.

Cross-reference AORDR controls the order in which documents are signed.

Cross reference ANXT is set and killed as documents are signed. The next signature to be placed on a document is contained in this cross reference. When a signature is processed the cross reference for that signature is killed and then ANXT is reset for the next signature.

# 11.2 Standard Cross-References

# 9002185 FMS APPROPRIATION

| XREF   | DD         | FLD NUM | FIELD NAME            |
|--------|------------|---------|-----------------------|
| С      | 9002185    | .02     | APPROPRIATION NO.     |
| F      | 9002185    | 30      | RECURRING             |
| FY     | 9002185    | 10      | FISCAL YEAR           |
| LASTFY | 9002185    | .15     | LAST YEAR'S ACCOUNT   |
| NEXTFY | 9002185    | .07     | NEXT YEAR'S ACCOUNT   |
| ORG    | 9002185    | .8      | ORIGINAL/AMENDMENT    |
| ORIG   | 9002185    | .9      | APPROPRIATION AMENDED |
| В      | 9002185.01 | .01     | ALLOTMENT DATA ACCESS |
|        | 9002185.01 | .01     | ALLOTMENT DATA ACCESS |

#### 9002185.1 FMS TERMS AND CONDITIONS

| XREF | DD        | FLD NUM | FIELD NAME |
|------|-----------|---------|------------|
| В    | 9002185.1 | .01     | NAME       |

# 9002185.2 ARMS ACCOUNT CODES

| XREF | DD        | FLD NUM | FIELD NAME |
|------|-----------|---------|------------|
| В    | 9002185.2 | .01     | CODE       |
| С    | 9002185.2 | 2       | NAME       |
| D    | 9002185.2 | 1       | ACCOUNT    |

#### 9002185.3 ARMS USER

| XREF | DD         | FLD NUM | FIELD NAME                 |
|------|------------|---------|----------------------------|
| В    | 9002185.3  | .01     | ARMS USER                  |
| С    | 9002185.3  | .02     | USER NAME                  |
| CAN  | 9002185.3  | 16      | PAYROLL CAN                |
| В    | 9002185.31 | .01     | ADDITIONAL MAILMAN DOMAINS |

# 9002185.5 FMS ACCESS LEVEL

| XREF | DD         | FLD NUM | FIELD NAME    |
|------|------------|---------|---------------|
| В    | 9002185.5  | .01     | LEVEL         |
| С    | 9002185.5  | .02     | CODE          |
| D    | 9002185.5  | .03     | NAME          |
| C    | 9002185.51 | .03     | LEVEL 10 ONLY |
| SEC  | 9002185.51 | .01     | SECURITY KEY  |

# 9002185.6 FMS USER ACCESS LEVEL

| XREF   | DD        | FLD NUM | FIELD NAME   |
|--------|-----------|---------|--------------|
| В      | 9002185.6 | .01     | USER         |
| LVL    | 9002185.6 | .01     | USER         |
| LVLTOO | 9002185.6 | .02     | ACCESS LEVEL |

# 9002186 FMS ALLOWANCE

| XREF   | DD         | FLD NUM | FIELD NAME            |
|--------|------------|---------|-----------------------|
| AC     | 9002186    | 50      | ALLOWANCE             |
| AD     | 9002186    | 20      | QUARTER               |
| С      | 9002186    | 50      | ALLOWANCE             |
| D      | 9002186    | .2      | RECIPIENT             |
| FY     | 9002186    | 10      | FISCAL YEAR           |
| LASTFY | 9002186    | .15     | LAST YEAR'S ACCOUNT   |
| M      | 9002186    | .02     | APPROPRIATION         |
| NEXTFY | 9002186    | .07     | NEXT YEAR'S ACCOUNT   |
| ORG    | 9002186    | .8      | ORIGINAL/AMENDMENT    |
| ORIG   | 9002186    | .9      | ALLOWANCE AMENDED     |
| В      | 9002186.01 | .01     | ALLOWANCE DATA ACCESS |
| SEC    | 9002186.01 | .01     | ALLOWANCE DATA ACCESS |

# 9002186.5 ARMS CAN

| XREF | DD        | FLD NUM | FIELD NAME         |
|------|-----------|---------|--------------------|
| В    | 9002186.5 | .01     | CAN NO.            |
| С    | 9002186.5 | .02     | CAN NO. CODE       |
| D    | 9002186.5 | .13     | PROGRAM/DEPARTMENT |
| E    | 9002186.5 | .03     | APPROPRIATION NO.  |
| F    | 9002186.5 | .09     | FY                 |
| G    | 9002186.5 | .16     | SUB ALLOWANCE      |

# 9002187 FMS SUB-ALLOWANCE

| XREF   | DD      | FLD NUM | FIELD NAME          |
|--------|---------|---------|---------------------|
| AC     | 9002187 | 50      | ALLOWANCE           |
| AD     | 9002187 | 20      | QUARTER             |
| С      | 9002187 | .2      | RECIPIENT           |
| D      | 9002187 | .21     | DOCUMENT NUMBER     |
| E      | 9002187 | 50      | ALLOWANCE           |
| FY     | 9002187 | 10      | FISCAL YEAR         |
| LASTFY | 9002187 | .15     | LAST YEAR'S ACCOUNT |
| LCODE  | 9002187 | 110     | LOCATION CODE       |
| M      | 9002187 | .03     | ALLOWANCE           |
| NEXTFY | 9002187 | .07     | NEXT YEAR'S ACCOUNT |

| XREF | DD         | FLD NUM | FIELD NAME                |
|------|------------|---------|---------------------------|
| ORG  | 9002187    | .8      | ORIGINAL/AMENDMENT        |
| ORIG | 9002187    | .9      | ALLOCATION AMENDED        |
| SS   | 9002187    | 80      | SSA                       |
| В    | 9002187.03 | .01     | JOURNAL VOUCHER           |
| В    | 9002187.04 | .01     | SUB-ALLOWANCE DATA ACCESS |
| SEC  | 9002187.04 | .01     | SUB-ALLOWANCE DATA ACCESS |

# 9002187.1 ARMS SMALL PURCHASE CHECKLIST

|   | XREF | DD        | FLD NUM | FIELD NAME |
|---|------|-----------|---------|------------|
| ĺ | В    | 9002187.1 | .01     | DOCUMENT   |

# 9002188 FMS DEPARTMENT ACCOUNT

| XREF   | DD         | FLD NUM | FIELD NAME                  |
|--------|------------|---------|-----------------------------|
| AC     | 9002188    | 50      | ALLOWANCE                   |
| AD     | 9002188    | 20      | QUARTER                     |
| CAN    | 9002188    | 10      | FISCAL YEAR                 |
| CAN2   | 9002188    | 90      | DEFAULT CAN NO.             |
| DCAN   | 9002188    | 90      | DEFAULT CAN NO.             |
| DEPT   | 9002188    | .05     | DEPARTMENT                  |
| FY     | 9002188    | 10      | FISCAL YEAR                 |
| LASTFY | 9002188    | .15     | LAST YEAR'S ACCOUNT         |
| LCODE  | 9002188    | 110     | LOCATION CODE               |
| M      | 9002188    | .04     | SUB ALLOWANCE               |
| NEXTFY | 9002188    | .07     | NEXT YEAR'S ACCOUNT         |
| ORG    | 9002188    | .8      | ORIGINAL/AMENDMENT          |
| ORIG   | 9002188    | .9      | DEPARTMENT ACCOUNT AMENDED  |
| QT     | 9002188    | 20      | QUARTER                     |
| SSA    | 9002188    | 80      | SUB-SUB-ACTIVITY            |
| В      | 9002188.01 | .01     | ADDIT'L CAN NO              |
| В      | 9002188.02 | .01     | TRANSACTION TYPE            |
| В      | 9002188.03 | .01     | JOURNAL VOUCHER             |
| В      | 9002188.04 | .01     | EMPLOYEE FOR ACCOUNT ACCESS |
| В      | 9002188.06 | .01     | FISCAL YEAR                 |
| OCAN   | 9002188.01 | .01     | ADDIT'L CAN NO              |
| SEC    | 9002188.04 | .01     | EMPLOYEE FOR ACCOUNT ACCESS |

# **9002188.1 ARMS DEPARTMENT**

| XREF | DD          | FLD NUM | FIELD NAME     |
|------|-------------|---------|----------------|
| В    | 9002188.1   | .01     | DEPARTMENT     |
| В    | 9002188.11  | .01     | FISCAL YEAR    |
| В    | 9002188.112 | .01     | REFERENCE CODE |

# 9002189 FMS REQUEST

| XREF  | DD      | FLD NUM | FIELD NAME         |
|-------|---------|---------|--------------------|
| ACONV | 9002189 | 906     | CONVERT            |
| APRNT | 9002189 | 905     | REQUEST AUTHORIZED |
| С     | 9002189 | .02     | SUB-ALLOWANCE      |
| CAN   | 9002189 | .04     | CAN NO.            |
| D     | 9002189 | .03     | DEPARTMENT ACCOUNT |
| DOC   | 9002189 | 1       | DOCUMENT NO.       |

| XREF | DD         | FLD NUM | FIELD NAME                |
|------|------------|---------|---------------------------|
| LOT  | 9002189    | .12     | FMS ALLOWANCE             |
| OC   | 9002189    | 10      | OBJECT CLASS              |
| PO   | 9002189    | 911     | PURCHASE ORDER AUTHORIZED |
| PO2  | 9002189    | 911     | PURCHASE ORDER AUTHORIZED |
| PROP | 9002189    | .13     | FMS APPROPRIATION         |
| RL   | 9002189    | 909     | FINAL RECEIVING REPORT    |
| RL2  | 9002189    | 903     | REQUEST APPROVED          |
| TV   | 9002189    | 910     | TRAVEL VOUCHER            |
| VND  | 9002189    | 100     | REQUEST VENDOR            |
| В    | 9002189.01 | .01     | FINANCE OFFICER ACCESS    |

# 9002189.1 FMS DOCUMENT HISTORY RECORD

| XREF      | DD        | FLD NUM | FIELD NAME               |
|-----------|-----------|---------|--------------------------|
| AC        | 9002189.1 | 12      | COMMON ACCOUNTING NUMBER |
| В         | 9002189.1 | .01     | DOCUMENT                 |
| С         | 9002189.1 | 99      | DHR                      |
| CAN       | 9002189.1 | 12      | COMMON ACCOUNTING NUMBER |
| CC        | 9002189.1 | 104     | COST CENTER              |
| CORETRANS | 9002189.1 | 201     | CORE TRANSMISSION DATE   |
| D         | 9002189.1 | .02     | DATE GENERATED           |
| E         | 9002189.1 | .04     | ARMS DOCUMENT            |
| F         | 9002189.1 | 2       | EFFECTIVE DATE           |
| FY        | 9002189.1 | 11      | FISCAL YEAR              |
| FYCAN     | 9002189.1 | 11      | FISCAL YEAR              |
| FYCAN2    | 9002189.1 | 12      | COMMON ACCOUNTING NUMBER |
| FYLOC     | 9002189.1 | 11      | FISCAL YEAR              |
| FYLOC2    | 9002189.1 | 101     | LOCATION CODE            |
| FYLOCSSA  | 9002189.1 | 11      | FISCAL YEAR              |
| FYLOCSSA2 | 9002189.1 | 101     | LOCATION CODE            |
| FYLOCSSA3 | 9002189.1 | 102     | SUB-SUB-ACTIVITY         |
| FYOCC     | 9002189.1 | 11      | FISCAL YEAR              |
| FYSSA     | 9002189.1 | 11      | FISCAL YEAR              |
| FYSSA2    | 9002189.1 | 102     | SUB-SUB-ACTIVITY         |
| FYSSALOC  | 9002189.1 | 11      | FISCAL YEAR              |
| FYSSALOC2 | 9002189.1 | 102     | SUB-SUB-ACTIVITY         |
| FYSSALOC3 | 9002189.1 | 101     | LOCATION CODE            |
| FYVND     | 9002189.1 | 11      | FISCAL YEAR              |
| FYVND2    | 9002189.1 | 16      | VENDOR CODE (PRIMARY)    |
| LC        | 9002189.1 | 101     | LOCATION CODE            |
| OCC       | 9002189.1 | 13      | OBJECT CLASS CODE        |
| PROP      | 9002189.1 | 103     | APPROPRIATION            |
| SSA       | 9002189.1 | 102     | SUB-SUB-ACTIVITY         |

# 9002190 FMS REQUEST CONTROLLER

| XREF  | DD      | FLD NUM | FIELD NAME         |
|-------|---------|---------|--------------------|
| AB    | 9002190 | .01     | DOCUMENT           |
| AC    | 9002190 | 2       | NAME OF INDIVIDUAL |
| AORDR | 9002190 | .04     | ORDER              |
| В     | 9002190 | .01     | DOCUMENT           |
| С     | 9002190 | .03     | APPROVAL TYPE      |
| D     | 9002190 | .07     | DELETED SIGNATURES |

| XREF | DD         | FLD NUM | FIELD NAME             |
|------|------------|---------|------------------------|
| E    | 9002190    | .01     | DOCUMENT               |
| F    | 9002190    | 4       | DATE OUT               |
| В    | 9002190.01 | .01     | DATE OF CHANGE REQUEST |

# 9002190.1 FMS INVOICE TRACKING

| XREF | DD        | FLD NUM | FIELD NAME              |
|------|-----------|---------|-------------------------|
| В    | 9002190.1 | .01     | INVOICE NUMBER          |
| С    | 9002190.1 | .02     | FMS DOCUMENT            |
| D    | 9002190.1 | .03     | DATE OF INVOICE         |
| E    | 9002190.1 | .06     | VENDOR                  |
| F    | 9002190.1 | .02     | FMS DOCUMENT            |
| FTOO | 9002190.1 | .05     | RECEIVING REPORT NUMBER |
| G    | 9002190.1 | .07     | DOCUMENT NUMBER         |

# 9002190.5 FMS APPROVAL CONTROL USER

| XREF | DD        | FLD NUM | FIELD NAME        |
|------|-----------|---------|-------------------|
| В    | 9002190.5 | .01     | APPROVAL CATEGORY |
| С    | 9002190.5 | .06     | CATEGORY          |

# 9002190.55 FMS APPROVAL LEVEL

| XREF | DD         | FLD NUM | FIELD NAME    |
|------|------------|---------|---------------|
| AC   | 9002190.55 | .01     | NAME          |
| AC2  | 9002190.55 | .02     | APPROVAL TYPE |
| AD   | 9002190.55 | .01     | NAME          |
| AD2  | 9002190.55 | .02     | APPROVAL TYPE |
| ALT  | 9002190.55 | 1       | ALTERNATE 1   |
| ALT2 | 9002190.55 | 2       | ALTERNATE 2   |
| ALT3 | 9002190.55 | 3       | ALTERNATE 3   |
| ALT4 | 9002190.55 | 4       | ALTERNATE 4   |
| В    | 9002190.55 | .01     | NAME          |
| SEC  | 9002190.55 | 1       | ALTERNATE 1   |
| SEC2 | 9002190.55 | 2       | ALTERNATE 2   |
| SEC3 | 9002190.55 | 3       | ALTERNATE 3   |
| SEC4 | 9002190.55 | 4       | ALTERNATE 4   |

# 9002190.6 FMS UNIT OF ISSUE

| XREF | DD        | FLD NUM | FIELD NAME |
|------|-----------|---------|------------|
| В    | 9002190.6 | .01     | NAME       |
| С    | 9002190.6 | 1       | FULL NAME  |

# 9002190.8 ARMS CERTIFICATION STATEMENT

| XREF | DD          | FLD NUM | FIELD NAME          |
|------|-------------|---------|---------------------|
| В    | 9002190.8   | .01     | NAME                |
| С    | 9002190.8   | .02     | CERTIFYING OFFICIAL |
| AC   | 9002190.801 | .01     | TRANSACTION TYPE    |
| В    | 9002190.801 | .01     | TRANSACTION TYPE    |
| D    | 9002190.801 | .01     | TRANSACTION TYPE    |

#### 9002191 FMS DISTRIBUTION

| XREF | DD      | FLD NUM | FIELD NAME         |
|------|---------|---------|--------------------|
| AC   | 9002191 | .04     | DEPARTMENT ACCOUNT |
| AD   | 9002191 | .04     | DEPARTMENT ACCOUNT |
| CAN  | 9002191 | .06     | CAN                |
| LB   | 9002191 | .04     | DEPARTMENT ACCOUNT |
| OC   | 9002191 | .03     | OBJECT CLASS CODE  |
| SALW | 9002191 | .05     | SUB ALLOWANCE      |
| SSA  | 9002191 | .07     | SSA                |

#### 9002191.1 FMS TRAINING PURPOSE

| XREF | DD        | FLD NUM | FIELD NAME        |
|------|-----------|---------|-------------------|
| В    | 9002191.1 | .01     | CODE              |
| С    | 9002191.1 | .02     | BRIEF DESCRIPTION |

# **9002191.2 FMS TRAINING TYPE**

| XREF | DD        | FLD NUM | FIELD NAME        |
|------|-----------|---------|-------------------|
| В    | 9002191.2 | .01     | NAME              |
| С    | 9002191.2 | .02     | BRIEF DESCRIPTION |

#### 9002191.3 FMS TRAINING SOURCE CODE

| XREF | DD        | FLD NUM | FIELD NAME        |
|------|-----------|---------|-------------------|
| В    | 9002191.3 | .01     | CODE              |
| С    | 9002191.3 | .02     | BRIEF DESCRIPTION |

#### 9002191.4 FMS TRAINING SPECIAL INTEREST CODE

| XREF | DD        | FLD NUM | FIELD NAME        |
|------|-----------|---------|-------------------|
| В    | 9002191.4 | .01     | CODE              |
| С    | 9002191.4 | .02     | BRIEF DESCRIPTION |

# 9002191.5 FMS TRAINING SKILL CODE

| XREF | DD        | FLD NUM | FIELD NAME        |
|------|-----------|---------|-------------------|
| В    | 9002191.5 | .01     | CODE              |
| С    | 9002191.5 | .02     | BRIEF DESCRIPTION |
| D    | 9002191.5 | .03     | SKILL CATEGORY    |

# 9002191.52 FMS TRAINING SKILL CATEGORY

| XREF | DD         | FLD NUM | FIELD NAME     |
|------|------------|---------|----------------|
| В    | 9002191.52 | .01     | SKILL CATEGORY |

# 9002191.6 FMS TRAINING EVALUATION

| XREF | DD        | FLD NUM | FIELD NAME        |
|------|-----------|---------|-------------------|
| В    | 9002191.6 | .01     | TRAINING DOCUMENT |

#### 9002191.7 FMS TRAINING PROFESSIONAL ED CAT

| XREF | DD        | FLD NUM | FIELD NAME                 |
|------|-----------|---------|----------------------------|
| В    | 9002191.7 | .01     | PROFESSIONAL TRAINING CODE |
| С    | 9002191.7 | .02     | DESCRIPTION                |

# 9002192 FMS REQUEST TRANSACTION

| XREF | DD      | FLD NUM | FIELD NAME       |
|------|---------|---------|------------------|
| AC   | 9002192 | .03     | DOCUMENT         |
| В    | 9002192 | .01     | TRANSACTION TYPE |
| С    | 9002192 | .03     | DOCUMENT         |

# 9002192.05 ARMS SOURCE CODE

| XREF | DD         | FLD NUM | FIELD NAME         |
|------|------------|---------|--------------------|
| В    | 9002192.05 | .01     | SOURCE CODE        |
| С    | 9002192.05 | 2       | SOURCE DESCRIPTION |

# 9002192.06 ARMS TYPE CODE

| XREF | DD         | FLD NUM | FIELD NAME  |
|------|------------|---------|-------------|
| В    | 9002192.06 | .01     | TYPE        |
| С    | 9002192.06 | 1       | DESCRIPTION |

# 9002192.08 ARMS EOQ TABLES

| XREF | DD         | FLD NUM | FIELD NAME   |
|------|------------|---------|--------------|
| В    | 9002192.08 | .01     | TABLE NUMBER |

# 9002192.1 ARMS STORAGE LOCATION CODES

| XREF | DD        | FLD NUM | FIELD NAME       |
|------|-----------|---------|------------------|
| В    | 9002192.1 | .01     | CODE             |
| С    | 9002192.1 | 1       | STORAGE LOCATION |

# 9002192.2 FMS TRANSACTION CODE

| XREF | DD       | FLD NUM | FIELD NAME       |
|------|----------|---------|------------------|
| В    | 902192.2 | .01     | TRANSACTION CODE |

# 9002193 FMS SUPPLIES AND SERVICES

| XREF | DD           | FLD NUM | FIELD NAME               |
|------|--------------|---------|--------------------------|
| AREA | 9002193      | .11     | AREA SYSTEM              |
| В    | 9002193      | .01     | ITEM NO.                 |
| С    | 9002193      | .03     | DOCUMENT                 |
| CAN  | 9002193      | .05     | COMMON ACCOUNTING NUMBER |
| D    | 9002193      | .02     | REQUEST                  |
| E    | 9002193      | .07     | PURCHASE ORDER/TRAVEL    |
|      |              |         | VOUCHER                  |
| F    | 9002193      | .06     | DEPARTMENT ACCOUNT       |
| G    | 9002193      | .08     | SUB ALLOWANCE            |
| Н    | 9002193      | .09     | ALLOWANCE                |
| 1    | 9002193      | .13     | FISCAL YEAR              |
| J    | 9002193      | .2      | PURCHASE ORDER           |
| LCOD | 9002193      | .15     | LOCATION CODE            |
| PR   | 9002193      | .13     | FISCAL YEAR              |
| PR2  | 9002193      | 1       | ORDER NUMBER             |
| PR3  | 9002193      | .17     | EMPLOYEE                 |
| VND  | 9002193      | 20      | VENDOR                   |
| В    | 9002193.1001 | .01     | SERIAL NUMBER            |

| XREF | DD            | FLD NUM | FIELD NAME    |
|------|---------------|---------|---------------|
| В    | 9002193.01101 | .01     | SERIAL NUMBER |

# 9002193.1 ARMS HOTEL

| XREF | DD        | FLD NUM | FIELD NAME |
|------|-----------|---------|------------|
| В    | 9002193.1 | .01     | NAME       |
| С    | 9002193.1 | 2       | CITY       |

#### 9002193.2 FMS RECEIVING REPORT

| XREF | DD           | FLD NUM | FIELD NAME                   |
|------|--------------|---------|------------------------------|
| AC   | 9002193.2    | .02     | PURCHASE ORDER               |
| AC0  | 9002193.2    | .01     | SERVICE OR SUPPLY            |
| AC2  | 9002193.2    | .04     | RECEIVING REPORT NUMBER      |
| AD   | 9002193.2    | .02     | PURCHASE ORDER               |
| AD2  | 9002193.2    | .04     | RECEIVING REPORT NUMBER      |
| В    | 9002193.2    | .01     | SERVICE OR SUPPLY            |
| С    | 9002193.2    | .03     | REQUISITION                  |
| CTOO | 9002193.2    | .02     | PURCHASE ORDER               |
| D    | 9002193.2    | 2       | QUANTITY RECEIVED            |
| INV  | 9002193.2    | 7       | INVOICE NUMBER               |
| PVN  | 9002193.2    | .13     | PROPERTY VOUCHER NO.         |
| В    | 9002193.2101 | .01     | REQUESTOR SIGNATURE          |
| В    | 9002193.2111 | .01     | DATE ADDED OR EDITED         |
| В    | 9002193.2121 | .01     | DATE INVOICE ADDED OR EDITED |

#### 9002193.4 ARMS FEDSTRIP ACTIVITY CODE

| XREF | DD        | FLD NUM | FIELD NAME |
|------|-----------|---------|------------|
| В    | 9002193.4 | .01     | FACILITY   |

#### 9002193.41 ARMS FEDSTRIP DOCUMENT IDENTIFIER

| XREF | DD         | FLD NUM | FIELD NAME |
|------|------------|---------|------------|
| В    | 9002193.41 | .01     | CODE       |

#### 9002193.42 ARMS FEDSTRIP MEDIA/STATUS CODE

| XREF | DD         | FLD NUM | FIELD NAME |
|------|------------|---------|------------|
| В    | 9002193.42 | .01     | CODE       |

# 9002193.43 ARMS FEDSTRIP ROUTING IDENTIFIER

| XREF | DD         | FLD NUM | FIELD NAME |
|------|------------|---------|------------|
| В    | 9002193.43 | .01     | CODE       |

# 9002193.44 ARMS FEDSTRIP ADVICE CODE

| XREF | DD         | FLD NUM | FIELD NAME |
|------|------------|---------|------------|
| В    | 9002193.44 | .01     | CODE       |

# **9002193.5 FMS TRAVEL DAY**

| XREF | DD        | FLD NUM | FIELD NAME |
|------|-----------|---------|------------|
| AC   | 9002193.5 | 5       | PER DIEM   |

| XREF | DD        | FLD NUM | FIELD NAME     |
|------|-----------|---------|----------------|
| В    | 9002193.5 | .01     | DAY            |
| С    | 9002193.5 | .07     | TRAVEL VOUCHER |
| D    | 9002193.5 | .03     | DOCUMENT       |
| Е    | 9002193.5 | 1       | DATE           |

#### 9002193.6 ARMS AIRLINE COMPANY

| XREF | DD        | FLD NUM | FIELD NAME |
|------|-----------|---------|------------|
| В    | 9002193.6 | .01     | NAME       |

#### **9002193.7 FMS AIRLINE INFO**

| XREF | DD        | FLD NUM | FIELD NAME     |
|------|-----------|---------|----------------|
| В    | 9002193.7 | .01     | FLIGHT         |
| С    | 9002193.7 | .07     | TRAVEL VOUCHER |
| E    | 9002193.7 | .03     | DOCUMENT       |

# 9002193.8 ARMS AUTO RENTAL COMPANY

| XREF | DD        | FLD NUM | FIELD NAME |
|------|-----------|---------|------------|
| В    | 9002193.8 | .01     | NAME       |

# **9002193.9 ARMS PER DIEM CITY**

| XREF | DD         | FLD NUM | FIELD NAME      |
|------|------------|---------|-----------------|
| В    | 9002193.9  | .01     | CITY            |
| С    | 9002193.9  | .02     | STATE           |
| D    | 9002193.9  | .08     | COUNTY          |
| Χ    | 9002193.9  | .01     | CITY            |
| В    | 9002193.91 | .01     | ADDITIONAL CITY |
| D    | 9002193.91 | .01     | ADDITIONAL CITY |

# 9002194 FMS TRANSACTION TYPE

| XREF | DD           | FLD NUM | FIELD NAME        |
|------|--------------|---------|-------------------|
| В    | 9002194      | .01     | TRANSACTION TYPE  |
| DO   | 9002194      | 1       | DISPLAY ORDER     |
| В    | 9002194.1001 | .01     | OBJECT CLASS CODE |
| С    | 9002194.1001 | .01     | OBJECT CLASS CODE |

# 9002194.1 FMS PRIME VENDOR CONTRACT

| XREF | DD        | FLD NUM | FIELD NAME         |
|------|-----------|---------|--------------------|
| В    | 9002194.1 | .01     | CONTRACT PO NUMBER |
| D    | 9002194.1 | .09     | SOURCE FILE        |

# 9002194.2 FMS APPROVALS FOR PAYMENT

| XREF | DD        | FLD NUM | FIELD NAME              |
|------|-----------|---------|-------------------------|
| AC   | 9002194.2 | .02     | PURCHASE ORDER          |
| AC0  | 9002194.2 | .01     | DATE OF PAYMENT         |
| AC2  | 9002194.2 | .04     | RECEIVING REPORT NUMBER |
| AD   | 9002194.2 | .02     | PURCHASE ORDER          |
| AD2  | 9002194.2 | .04     | RECEIVING REPORT NUMBER |
| В    | 9002194.2 | .01     | DATE OF PAYMENT         |

| XREF | DD        | FLD NUM | FIELD NAME  |
|------|-----------|---------|-------------|
| С    | 9002194.2 | .03     | REQUISITION |

# 9002194.3 FMS PAYMENT DISCOUNT/PENALTIES

| XREF | DD        | FLD NUM | FIELD NAME         |
|------|-----------|---------|--------------------|
| В    | 9002194.3 | .01     | PAYMENT NUMBER     |
| С    | 9002194.3 | .02     | ARMS DOCUMENT      |
| D    | 9002194.3 | .03     | ASSOCIATED PAYMENT |
| E    | 9002194.3 | .04     | DATE ACTION TAKEN  |

# 9002195 ARMS STANDARD ITEM

| XREF | DD          | FLD NUM | FIELD NAME            |
|------|-------------|---------|-----------------------|
| В    | 9002195     | .01     | INDEX NUMBER          |
| С    | 9002195     | 1       | DESCRIPTION1          |
| Е    | 9002195     | .02     | KEY WORD              |
| F    | 9002195     | 24      | VENDOR                |
| G    | 9002195     | 15      | PRIMARY ITEM          |
| NDC  | 9002195     | 27      | NDC                   |
| NSN  | 9002195     | 4       | NATIONAL STOCK NUMBER |
| VON  | 9002195     | 25      | VENDOR ORDER NO.      |
| В    | 9002195.099 | .01     | SEE ALSO              |
| В    | 9002195.02  | .01     | AREA OFFICE           |
| D    | 9002195.099 | .01     | SEE ALSO              |
| Н    | 9002195.02  | .02     | INDEX NUMBER          |

# 9002195.1 FMS STOCK CATEGORY CODE

| XREF | DD        | FLD NUM | FIELD NAME      |
|------|-----------|---------|-----------------|
| В    | 9002195.1 | .01     | NAME            |
| С    | 9002195.1 | .05     | CATEGORY CODE   |
| D    | 9002195.1 | .04     | ACCOUNT         |
| E    | 9002195.1 | .03     | SUB-0BJECT CODE |

# 9002195.2 FMS STOCK CATEGORY CODE NAME

| XREF | DD        | FLD NUM | FIELD NAME |
|------|-----------|---------|------------|
| В    | 9002195.2 | .01     | NAME       |

# 9002195.3 ARMS FEDERAL SUPPLY CLASSES

| XREF | DD        | FLD NUM | FIELD NAME  |
|------|-----------|---------|-------------|
| В    | 9002195.3 | .01     | CODE        |
| С    | 9002195.3 | .02     | DESCRIPTION |

# 9002195.5 ARMS MANUFACTURER

| XREF | DD        | FLD NUM | FIELD NAME |
|------|-----------|---------|------------|
| В    | 9002195.5 | .01     | NAME       |

# **9002196 FMS DOCUMENT**

| XREF | DD      | FLD NUM | FIELD NAME             |
|------|---------|---------|------------------------|
| AD   | 9002196 | 130040  | TRAVELER               |
| AE   | 9002196 | 130120  | TRAVEL ADVANCE ALLOWED |

| XREF   | DD           | FLD NUM | FIELD NAME                |
|--------|--------------|---------|---------------------------|
| AF     | 9002196      | 148030  | ATTENDEE                  |
| В      | 9002196      | .01     | DOCUMENT NO.              |
| BPA    | 9002196      | .19     | BLANKET PURCHASE ORDER    |
| С      | 9002196      | .02     | PO/CONTRACT NO.           |
| D      | 9002196      | .04     | REQUEST TYPE              |
| DD     | 9002196      | 130080  | APPROX. DATE OF DEPARTURE |
| DI     | 9002196      | 103150  | DELIVER ON OR BEFORE      |
| DI2    | 9002196      | 103061  | SHIP TO                   |
| E      | 9002196      | .05     | REQUEST                   |
| F      | 9002196      | 148030  | ATTENDEE                  |
| FS     | 9002196      | .26     | JULIAN DATE               |
| FSTOO  | 9002196      | .27     | FEDSTRIP DOCUMENT NUMBER  |
| G      | 9002196      | .14     | IDENTIFIER                |
| Н      | 9002196      | 113110  | DATE REQUIRED             |
| I      | 9002196      | 103070  | CONTRACTOR                |
| 12     | 9002196      | 103950  | PAYEE                     |
| 13     | 9002196      | 148181  | SEND PAYMENT TO           |
| J      | 9002196      | 103999  | CONTRACTOR'S NAME         |
| K      | 9002196      | 130011  | TRAVEL ORDER AMENDED      |
| L      | 9002196      | 103200  | INVOICE NO.               |
| M      | 9002196      | 148040  | ORGANIZATION              |
| MOD    | 9002196      | .15     | DOCUMENT MODIFIED         |
| N      | 9002196      | 130040  | TRAVELER                  |
| 0      | 9002196      | .17     | ORIGINAL REQUEST NUMBER   |
| Р      | 9002196      | 26      | TICKET NUMBER             |
| PA     | 9002196      | .2      | PURCHASING AGENT          |
| PA2    | 9002196      | .2      | PURCHASING AGENT          |
| PO     | 9002196      | .08     | PURCHASING OFFICE         |
| PO2    | 9002196      | .08     | PURCHASING OFFICE         |
| PR     | 9002196      | 999010  | EMPLOYEE                  |
| PS     | 9002196      | .4      | PURCHASING SUPERVISOR     |
| PVEN   | 9002196      | 113420  | PRIME VENDOR PO NUMBER    |
| Q      | 9002196      | 130178  | TRAVELER NAME             |
| R      | 9002196      | 148340  | ATTENDEE NAME             |
| REF    | 9002196      | .13     | REFERENCE CODE            |
| RL     | 9002196      | 103061  | SHIP TO                   |
| S      | 9002196      | 103010  | DATE OF ORDER             |
| Т      | 9002196      | .18     | TOTAL DOLLARS FOR BPA     |
| TDEPT  | 9002196      | 130060  | BUREAU/DIVISION/REGION    |
| В      | 9002196.06   | .01     | BPA CALLERS               |
| В      | 9002196.07   | .01     | NAME OF PURCHASING AGENT  |
| В      | 9002196.031  | .01     | FINAL PO                  |
| В      | 9002196.05   | .01     | BPA SUPPORT STAFF         |
| В      | 9002196.09   | .01     | BIDDERS LIST              |
| В      | 9002196.7    | .01     | DISCOUNT DAYS             |
| В      | 9002196.801  | .01     | PROPERTY VOUCHER NO.      |
| В      | 9002196.901  | .01     | TRAVEL AUTHORIZED TO      |
| В      | 9002196.0111 | .01     | DATE PO ASSIGNED          |
| В      | 9002196.2001 | .01     | ADDITIONAL INVOICE NO.    |
| В      | 9002196.5213 | .01     | CODE                      |
| CALLER | 9002196.06   | .01     | BPA CALLERS               |
| L2     | 9002196.2001 | .01     | ADDITIONAL INVOICE NO.    |

| XREF   | DD          | FLD NUM | FIELD NAME           |
|--------|-------------|---------|----------------------|
| PVN    | 9002196.801 | .01     | PROPERTY VOUCHER NO. |
| SSTAFF | 9002196.05  | .01     | BPA SUPPORT STAFF    |

# 9002196.1 FMS EXPORT CONTROL

| XREF | DD           | FLD NUM | FIELD NAME     |
|------|--------------|---------|----------------|
| В    | 9002196.1    | .01     | DOCUMENT       |
| С    | 9002196.1    | .02     | EXPORT STATUS  |
| В    | 9002196.1101 | .01     | SUPPLY/SERVICE |

# 9002196.2 ARMS TRAINING PARTICIPANTS

| XREF | DD        | FLD NUM | FIELD NAME           |
|------|-----------|---------|----------------------|
| AC   | 9002196.2 | .01     | TRAINING PARTICIPANT |
| AC2  | 9002196.2 | .02     | TRAINING DOCUMENT    |
| В    | 9002196.2 | .01     | TRAINING PARTICIPANT |
| С    | 9002196.2 | .02     | TRAINING DOCUMENT    |

# 9002196.3 FMS DHR EXPORT

| XREF | DD        | FLD NUM | FIELD NAME |
|------|-----------|---------|------------|
| В    | 9002196.3 | .01     | FILE NAME  |

# 9002196.251 ARMS PERSONNEL ACTION

| XREF | DD          | FLD NUM | FIELD NAME |
|------|-------------|---------|------------|
| В    | 9002196.521 | .01     | CODE       |

# 9002197 FMS DOCUMENT APPROVAL

| XREF | DD      | FLD NUM | FIELD NAME                 |
|------|---------|---------|----------------------------|
| AC2  | 9002197 | .06     | AREA SETUP                 |
| AD   | 9002197 | 30      | APPROVAL CONTROL TYPE NAME |
| В    | 9002197 | .01     | TYPE OF REQUEST            |
| С    | 9002197 | .02     | APPROVAL CONTROL TYPE      |

# 9002197.1 ARMS CERTIFICATION

| XREF | DD        | FLD NUM | FIELD NAME              |
|------|-----------|---------|-------------------------|
| AC   | 9002197.1 | .02     | DOCUMENT                |
| AC2  | 9002197.1 | .01     | CERTIFICATION STATEMENT |
| В    | 9002197.1 | .01     | CERTIFICATION STATEMENT |
| С    | 9002197.1 | .02     | DOCUMENT                |

#### 9002197.2 ARMS BOILER PLATE STATEMENT

| XREF | DD        | FLD NUM | FIELD NAME |
|------|-----------|---------|------------|
| В    | 9002197.2 | .01     | NAME       |

# **9002197.3 ARMS BOILER PLATE**

| XREF  | DD        | FLD NUM | FIELD NAME             |
|-------|-----------|---------|------------------------|
| AC    | 9002197.3 | .02     | DOCUMENT               |
| ACTOO | 9002197.3 | .01     | BOILER PLATE STATEMENT |
| В     | 9002197.3 | .01     | BOILER PLATE STATEMENT |

|   | XREF | DD        | FLD NUM | FIELD NAME |
|---|------|-----------|---------|------------|
| Ī | C    | 9002197.3 | .02     | DOCUMENT   |

# 9002198 FMS DISTRIBUTION GROUP

| XREF | DD         | FLD NUM | FIELD NAME    |
|------|------------|---------|---------------|
| В    | 9002198    | .01     | NAME          |
| LVL  | 9002198    | .03     | ACCOUNT LEVEL |
| В    | 9002198.01 | .01     | GROUP MEMBER  |

#### 9002198.1 ARMS VENDOR DISCOUNT TERMS

| XREF | DD        | FLD NUM | FIELD NAME |
|------|-----------|---------|------------|
| AC   | 9002198.1 | .01     | VENDOR     |
| В    | 9002198.1 | .01     | VENDOR     |

#### 9002198.2 ARMS 1099 VENDOR

| XREF | DD         | FLD NUM | FIELD NAME    |
|------|------------|---------|---------------|
| В    | 9002198.2  | .01     | VENDOR        |
| В    | 9002198.21 | .01     | CALENDAR YEAR |
| С    | 9002198.21 | .01     | CALENDAR YEAR |

# 9002198.3 ARMS 1099 PAYER

| XREF | DD        | FLD NUM | FIELD NAME |
|------|-----------|---------|------------|
| В    | 9002198.3 | .01     | NAME       |

# 9002198.4 ARMS 1099 AMOUNT CODES

| XREF | DD        | FLD NUM | FIELD NAME |
|------|-----------|---------|------------|
| В    | 9002198.4 | .01     | CODE       |
| С    | 9002198.4 | .02     | NAME       |

#### 9002198.9 ARMS/SAMS INTERFACE

| XREF | DD        | FLD NUM | FIELD NAME       |
|------|-----------|---------|------------------|
| В    | 9002198.9 | .01     | TRANSACTION CODE |
| С    | 9002198.9 | 8       | EXPORT COMPLETED |

# 9002199 ARMS PURCHASING AGENT

| XREF | DD         | FLD NUM | FIELD NAME         |
|------|------------|---------|--------------------|
| В    | 9002199    | .01     | NAME               |
| В    | 9002199.01 | .01     | DEPARTMENTS SERVED |
| С    | 9002199.01 | .01     | DEPARTMENTS SERVED |

# 9002199.2 FMS SYSTEM DEFAULTS

| XREF | DD           | FLD NUM | FIELD NAME                   |
|------|--------------|---------|------------------------------|
| В    | 9002199.2    | .01     | SYSTEM DEFAULTS              |
| В    | 9002199.231  | .01     | FISCAL YEAR                  |
| В    | 9002199.2401 | .01     | INTEREST RATE EFFECTIVE DATE |
| В    | 9002199.251  | .01     | FISCAL YEAR                  |
| В    | 9002199.2311 | .01     | ACCOUNTING POINT             |
| В    | 9002199.2511 | .01     | ACCOUNTING POINT             |

# 9002199.4 FMS PURCHASING OFFICE

| XREF | DD           | FLD NUM | FIELD NAME            |
|------|--------------|---------|-----------------------|
| В    | 9002199.4    | .01     | NAME                  |
| D    | 9002199.4    | .03     | PURCHASING SUPERVISOR |
| В    | 9002199.41   | .01     | FISCAL YEAR           |
| В    | 9002199.4101 | .01     | ALTERNATE SUPERVISOR  |
| В    | 9002199.4201 | .01     | FISCAL YEAR           |
| В    | 9002199.4301 | .01     | FISCAL YEAR           |
| В    | 9002199.441  | .01     | LOCATION CODE         |
| В    | 9002199.4501 | .01     | ARMS MANAGER          |
| DTOO | 9002199.4101 | .01     | ALTERNATE SUPERVISOR  |
| В    | 9002199.4411 | .01     | FISCAL YEAR           |
| В    | 9002199.4419 | .01     | CALENDAR MONTH        |

# 9002199.5 FMS DEPARTMENT CODES

| XREF | DD        | FLD NUM | FIELD NAME      |
|------|-----------|---------|-----------------|
| В    | 9002199.5 | .01     | DEPARTMENT CODE |
| С    | 9002199.5 | .02     | DEPARTMENT NAME |

# 9002325 1166 APPROVALS FOR PAYMENT

| XREF     | DD         | FLD NUM | FIELD NAME         |
|----------|------------|---------|--------------------|
| В        | 9002325    | .01     | FISCAL YEAR        |
| В        | 9002325.01 | .01     | BATCH              |
| С        | 9002325.01 | 2       | CERT POINTER       |
| CERT     | 9002325.01 | 6       | OPEN/CLOSED        |
| CERT2    | 9002325.01 | 4       | CERTIFIED DATE     |
| CERT3    | 9002325.01 | 5       | EXPORT DATE        |
| E        | 9002325.01 | 5       | EXPORT DATE        |
| EXP      | 9002325.01 | 5       | EXPORT DATE        |
| EXPD     | 9002325.01 | 6       | OPEN/CLOSED        |
| EXPORT   | 9002325.01 | 4       | CERTIFIED DATE     |
| EXPORT2  | 9002325.01 | 5       | EXPORT DATE        |
| F        | 9002325.01 | 10      | TREASURY SCHEDULE  |
| ASSIGNED |            |         |                    |
| G        | 9002325.01 | 25      | ECS FILE           |
| J        | 9002325.01 | 3       | DUE DATE           |
| K        | 9002325.01 | 6       | OPEN/CLOSED        |
| L        | 9002325.01 | .01     | BATCH              |
| M        | 9002325.01 | 10      | TREASURY SCHEDULE  |
| ASSIGNED |            |         |                    |
| ME       | 9002325.01 | 7       | EXPORTED(Y/N)      |
| R        | 9002325.01 | 4       | CERTIFIED DATE     |
| В        | 9002325.02 | .01     | SEQUENCE NO        |
| С        | 9002325.02 | 1       | SEQ FY OF FUNDS    |
| D        | 9002325.02 | 2       | DATA ENTRY USER ID |
| D        | 9002325.02 | 11.5    | DOCUMENT NO.       |
| E        | 9002325.02 | 16      | VENDOR-EIN         |
| F        | 9002325.02 | 3       | PAYMENT TYPE       |
| G        | 9002325.02 | 26      | PROVIDER-EIN/SSN   |
| Н        | 9002325.02 | 27      | EMPLOYEE-SSN       |
| 1        | 9002325.02 | 28      | PAY ATTENTION      |

| XREF | DD         | FLD NUM | FIELD NAME    |
|------|------------|---------|---------------|
| N    | 9002325.02 | 11.5    | DOCUMENT NO.  |
| 0    | 9002325.02 | 58      | PAY-ID        |
| Р    | 9002325.02 | 33      | PAY NAME      |
| PF   | 9002325.02 | 20      | *PAID-FOR     |
| Q    | 9002325.02 | 37      | INT-DOC       |
| S    | 9002325.02 | 57      | APPROPRIATION |
| S2   | 9002325.02 | 57      | APPROPRIATION |
| S3   | 9002325.02 | 57      | APPROPRIATION |

# 9003010 ARMS SHIPPING INSTRUCTIONS

| XREF  | DD         | FLD NUM | FIELD NAME        |
|-------|------------|---------|-------------------|
| AB    | 9003010    | .01     | ARMS DOCUMENT     |
| ABTOO | 9003010    | .02     | SHIPPING LOCATION |
| В     | 9003010    | .01     | ARMS DOCUMENT     |
| В     | 9003010.01 | .01     | ITEM              |

# 12.0 Archiving and Purging

ARMS Version 2.1 does not provide for archiving and purging of its data.

# 13.0 Callable Routines

There are no ARMS routines or routine entry points designed to be called by external applications.

# 14.0 External Relations

# 14.1 Packages

| Name                              | Minimum Version |
|-----------------------------------|-----------------|
| VA Kernel                         | 8.0             |
| VA FileMan                        | 21.0            |
| AO Financial Data Mgmt System     | 3.0T1           |
| Contract Information System (CIS) | 2.0             |
| IHS Dictionaries (Pointers)       | 98.1            |

# 14.2 Files

| Name                     | Number       |
|--------------------------|--------------|
| Accounting Point         | 9999999.69   |
| Allowance No.            | 9999999.52   |
| Appropriation No.        | 9999999.51   |
| Area                     | 9999999.21   |
| Budget Activity          | 9999999.54   |
| CIS Contracts And Grants | 9002330      |
| CIS Procurement Office   | 9002334      |
| Common Accounting Number | 9999999.57   |
| Community                | 9999999.05   |
| Cost Center              | 9999999.58   |
| County                   | 9999999.23   |
| Device                   | 3.5          |
| Domain                   | 4.2          |
| Location                 | 9999999.06   |
| Location Code            | 9999999.66   |
| New Person               | 200          |
| Object/Sub-Object        | 9999999.59   |
| Reference Code           | 9999999.63   |
| Security Key             | 19.1         |
| Size Of Small Business   | 999999999.81 |
| State                    | 5            |
| Sub-Activity             | 9999999.55   |
| Sub-Sub-Activity         | 9999999.56   |
| Vendor                   | 9999999.11   |

# 15.0 Internal Relations

There are no stand alone menu option within ARMS.

# 16.0 How to Generate On-Line Documentation

# 16.1 Build File Print

The Build File Print option, found under the KIDS Utilities menu, lists the complete definition of the package including all files, components, install questions, as well as the environment, pre-install, and post-install routines.

# 16.2 Question Marks

Entering question marks at the "Select ... Option:" prompt provides users with valuable technical information. For example, a single question mark (?) lists all options which can be accessed from the current option. Entering two question marks (??) lists all options accessible from the current selection, showing the formal name and lock (if applicable) for each. Three question marks (???) displays a brief description for each option in a menu while an option name preceded by a question mark (?OPTION) shows extended help, if available, for the option.

Entering a question mark at data entry or selection prompts will provide a listing of available choices and a description of what is needed.

# 16.3 Option File

Use the Inquire to File Entries option of the FileManager menu to view entries in the Option file #19. This provides information about a specified option such as option name, menu text, option description, type of option, and lock. The options exported with this package begin with the letters ACR.

# 16.4 List File Attributes

The List File Attributes option of the FileManager menu allows the user to generate documentation pertaining to files and file structure.

# 17.0 Glossary

#### 1099

A form used to report vendor payment data to the IRS.

# **Accounting Point**

A code number assigned to an Area used to identify the origin of accounting transactions.

# **ACH Format**

A method used to electronically transmit financial transactions between agencies and banks.

#### **Allotment**

A portion of funds given to an agency.

#### **Allowance**

An allotment share.

#### **Alternate**

A person designated to sign documents for another person in his absence.

# Appropriation

Funds set aside for a specific purpose.

# **Approval Sequence**

The order in which approval signatures appear on an ARMS document.

# **Blanket Purchase Order**

An order made against a blanket purchase agreement.

# **BPA**

Blanket purchase agreement. A vendor contract.

#### **Boiler Plate Statement**

Generic text which can be placed in ARMS documents.

# Call Against BPA

An order made against a blanket purchase agreement.

#### CAN

Common accounting number. An account number used to organize financial transactions by department accounts.

#### **CAN Defaults**

The default signatures associated with a common accounting number which are placed on ARMS documents.

#### CORE

Accounting system residing at NIH into which obligation and payment data are transmitted by ARMS. Information in the form of financial reports and the open document download can also be retrieved from this system.

#### DHR

Document history record. A summary record of individual obligation or payment transaction data that is transmitted to the CORE accounting system.

# **Electronic Signature Code**

An code used to electronically sign documents.

# **Fedstrip**

An abbreviated document used to order supplies from the GSA warehouse.

#### FTP

File transfer protocol. A method used for electronically transferring data between computer systems.

#### **IEN**

Internal entry number. A unique number assigned to a member of a database.

# Interface

Software which connects other software modules.

#### Invoice

A bill for supplies purchased or services rendered.

# **Itinerary**

A travel schedule.

#### IRS

Internal Revenue Service. The government agency to which vendor payment data is reported for taxation purposes.

#### **KIDS**

Kernel Installation and Distribution System. A software module used to distribute and install other software packages.

#### Menu

A collection of options used to control which ARMS functions a user has access to.

# **Object Class Code**

A code used to categorize items or services.

# **Obligation**

Money set aside to fund a request for supplies or services, travel, or training.

# ODD

Open document download. A data file retrieved from the CORE accounting system containing obligation and payment transaction data which is loaded into the Area open document database.

#### **Open Document Database**

A database residing on the Area system containing obligation and payment transaction data.

#### Option

A menu item which allows access to a particular ARMS function.

#### Payment Batch

A group of payment transactions in ARMS which is transmitted to the CORE accounting system and Treasury.

#### Per Diem

A daily rate consisting of meal and lodging amounts used in travel order processing.

# **Receiving Report**

A list of items received against an order.

#### Requisition

A document used to request an order for supplies or services.

#### **Prime Vendor**

A vendor that the IHS has contracted with to provide goods or services.

#### **Purchase Order**

A document used to order supplies or services.

#### SAC

Standards and Conventions. A set of rules used as a guideline for developing IHS software applications.

# **Security Key**

An electronic key which unlocks a locked function or option.

# Training Evaluation

A document used upon completion of training to evaluate the training.

# **Training Request**

A document used to request training.

#### **Travel Order**

A document used to request travel.

#### **Travel Voucher**

A document used to request payment for travel.

# **Treasury**

The government agency to which payment transaction data is transmitted, who in turn processes the data and makes payment either by check or electronic deposit.

#### Treasury Schedule Number

A unique number assigned by ARMS to payment batch transactions transmitted to Treasury.

#### **User Access Level**

The ARMS access level assigned to an ARMS user. This level determines which ARMS functions and options are available to the user.

# **VA FileManager**

A software utility used for database management and reporting.

# 18.0 SAC Requirements/Exemptions

There are no SAC requirements or exemptions at this time.